# **INHALTSVERZEICHNIS**

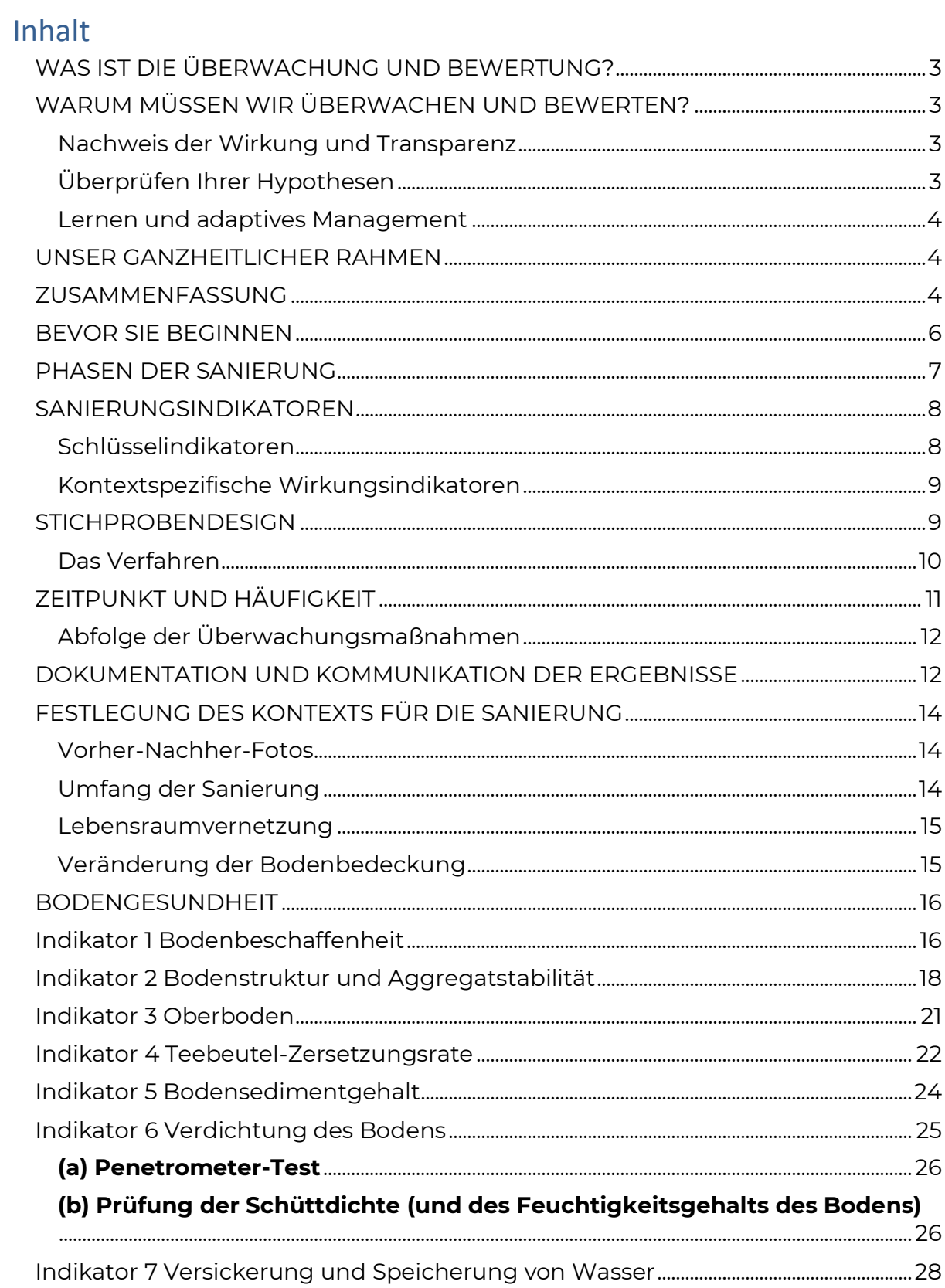

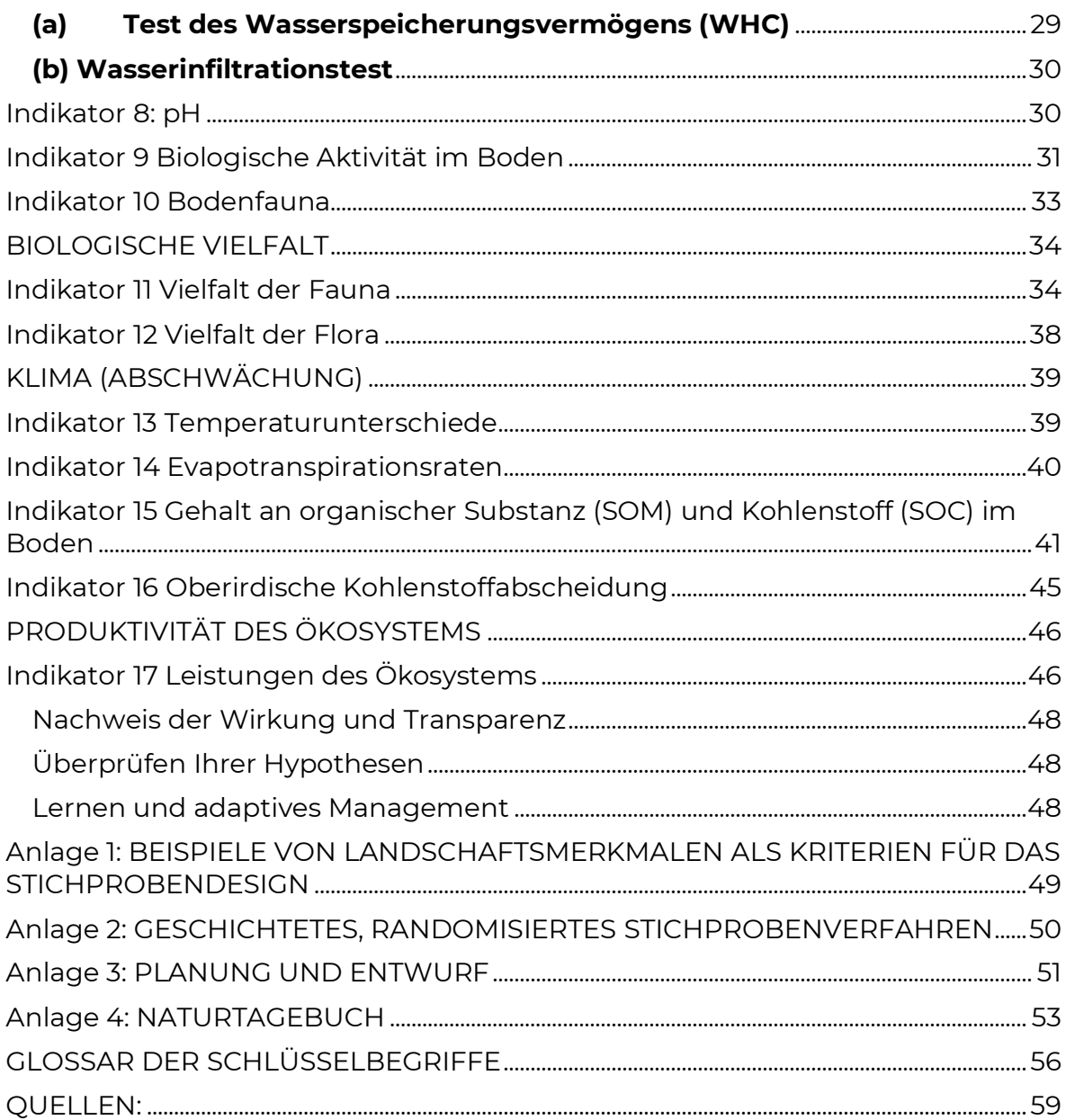

## <span id="page-2-0"></span>**WAS IST DIE ÜBERWACHUNG UND BEWERTUNG?**

Überwachung ist die kontinuierliche Erfassung von Daten innerhalb eines bestimmten Zeitraums. Ein Standardzeitrahmen für die Überwachung ist beispielsweise ein Jahr, wobei die Ausgangsdaten zu Beginn des Jahres erhoben werden, bevor eine der Projektaktivitäten durchgeführt wurde. Dann wird eine "Zwischenkontrolle" durchgeführt, bei der 12 und 36 Monate später Daten erhoben werden. Die "5-Jahres"-Daten werden am Ende des Überwachungszyklus erhoben.

Die Bewertung ist die Analyse der im Laufe der Zeit gesammelten Daten. Sobald alle Daten eingegangen sind, ist es an der Zeit, die Ausgangsdaten mit den Zwischen- und schließlich den Enddaten (z. B. 5 Jahre) aus jedem Überwachungszyklus zu vergleichen. Dieser Prozess hilft Ihnen zu beurteilen, wie sich Ökosysteme und Menschen zum Besseren verändern.

## <span id="page-2-1"></span>**WARUM MÜSSEN WIR ÜBERWACHEN UND BEWERTEN?**

Die Überwachung und Evaluierung (Ü&B) erfordert Zeit und Energie, die sonst für die Wiederherstellung von Aktivitäten vor Ort verwendet werden könnten. Daher ist es angebracht zu fragen, warum es sich dabei um eine sinnvolle und notwendige Investition unserer Ressourcen handelt. Unter den vielen Gründen, warum sich Investitionen in Ü&B lohnen, stechen drei besonders hervor:

#### <span id="page-2-2"></span>Nachweis der Wirkung und Transparenz

Dieser Rahmen wurde entwickelt, um den ökologischen und sozialen Wandel aufzuzeigen, der in und um Projekte zur Wiederherstellung von Ökosystemen stattfindet. Sobald wir Beweise für die Wirkung unserer Arbeit haben, können wir die Welt an bewährten Fällen und Geschichten teilhaben lassen, was unsere Legitimität und Glaubwürdigkeit erhöht und unsere Unterstützungsbasis sowie unser Einkommen steigert. Die Berichterstattung über die Fortschritte bei der Wiederherstellung von Ökosystemen ist von entscheidender Bedeutung, um politische Entscheidungsträger, Partner, Landeigentümer und Geldgeber zu gewinnen.

#### <span id="page-2-3"></span>Überprüfen Ihrer Hypothesen

Eines der Ziele dieses Leitfadens ist es, Ihnen dabei zu helfen, Ihre eigenen Vermutungen und die Ökologie Ihres spezifischen Standorts zu erforschen. Die Überwachung hilft uns also, bestimmte Hypothesen oder konzeptionelle Modelle zu untersuchen<sup>1</sup> und zu verstehen, wie sich unsere Sanierungsmaßnahmen auf die Ökosysteme auswirken, mit denen wir arbeiten.

<sup>1</sup>Weitere Informationen über "konzeptionelle Modelle" finden Sie im Glossar der Schlüsselbegriffe

#### <span id="page-3-0"></span>Lernen und adaptives Management

Zuverlässige Daten unterstützen die kontinuierliche Verbesserung der Arbeit vor Ort durch adaptives Management. Obwohl die meisten Fälle sehr komplex sind und kontextspezifische Lösungen erfordern, können bewährte Verfahren von anderen Orten mit ähnlichen Merkmalen und/oder Belastungen gelernt (und mit ihnen geteilt) werden.

## <span id="page-3-1"></span>**UNSER GANZHEITLICHER RAHMEN**

Wir haben diesen Rahmen mit Beiträgen verschiedener Mitglieder unseres Teams, ERC-Partnern, Freiwilligen und wichtigen Vordenkern auf dem Gebiet der Sanierung von Ökosystemen geschaffen. Inspiriert von Satish Kumars Buch<sup>2</sup> haben wir einen ganzheitlichen Rahmen entwickelt, der auf drei Kernkomponenten der Sanierung von Ökosystemen basiert: **Boden**, der den ökologischen Wandel auf dem Boden abdeckt; **Seele**, die die Veränderungen in der Einstellung und im Verhalten der Menschen widerspiegelt; und **Gesellschaft,** die sich auf die positiven Auswirkungen auf die menschliche Gesellschaft und Wirtschaft bezieht, die mit der Verschlechterung der sie umgebenden Ökosysteme verbunden sind**.** 

In diesem Dokument wird der **Boden** – oder die ökologische Dimension unseres Rahmens vorgestellt, die sich auf die Gemeinschaft der lebenden Organismen in Verbindung mit ihrer Umwelt konzentriert. Diese biotischen und abiotischen Komponenten interagieren als Ökosysteme über Nährstoffkreisläufe, Energieflüsse und andere Rückkopplungsschleifen<sup>3</sup>. Die Verfolgung von Veränderungen auf der Ebene verschiedener ökologischer Merkmale hilft zu verstehen, wie diese miteinander interagieren, was für die Förderung lebensfördernder Beziehungen und die wirksame Wiederherstellung von Ökosystemen unerlässlich ist.

## <span id="page-3-2"></span>**ZUSAMMENFASSUNG**

Wie in der nachstehenden Tabelle dargestellt, enthält die erste Spalte mögliche (und wünschenswerte) Ergebnisse der Sanierung; die zweite Spalte enthält Indikatoren oder Attribute, die zeigen, ob die jeweiligen Ergebnisse erreicht werden; die dritte Spalte enthält die Methoden/Tests, die verwendet werden, um die Veränderungen bei den Indikatoren zu qualifizieren/zu quantifizieren, und die letzte Spalte enthält den idealen Zeitpunkt für die Datenerhebung.

<sup>2</sup> Kumar, S. (2013). *Soil, soul, society: a new trinity for our time*. Lewes: Leaping Hare Press.

<sup>&</sup>lt;sup>3</sup> Weitere Informationen finden Sie unter "Feedback Loops" im Glossar

*Tabelle 1 Zusammenfassung der im Rahmenwerk enthaltenen Ergebnisse/Indikatoren*

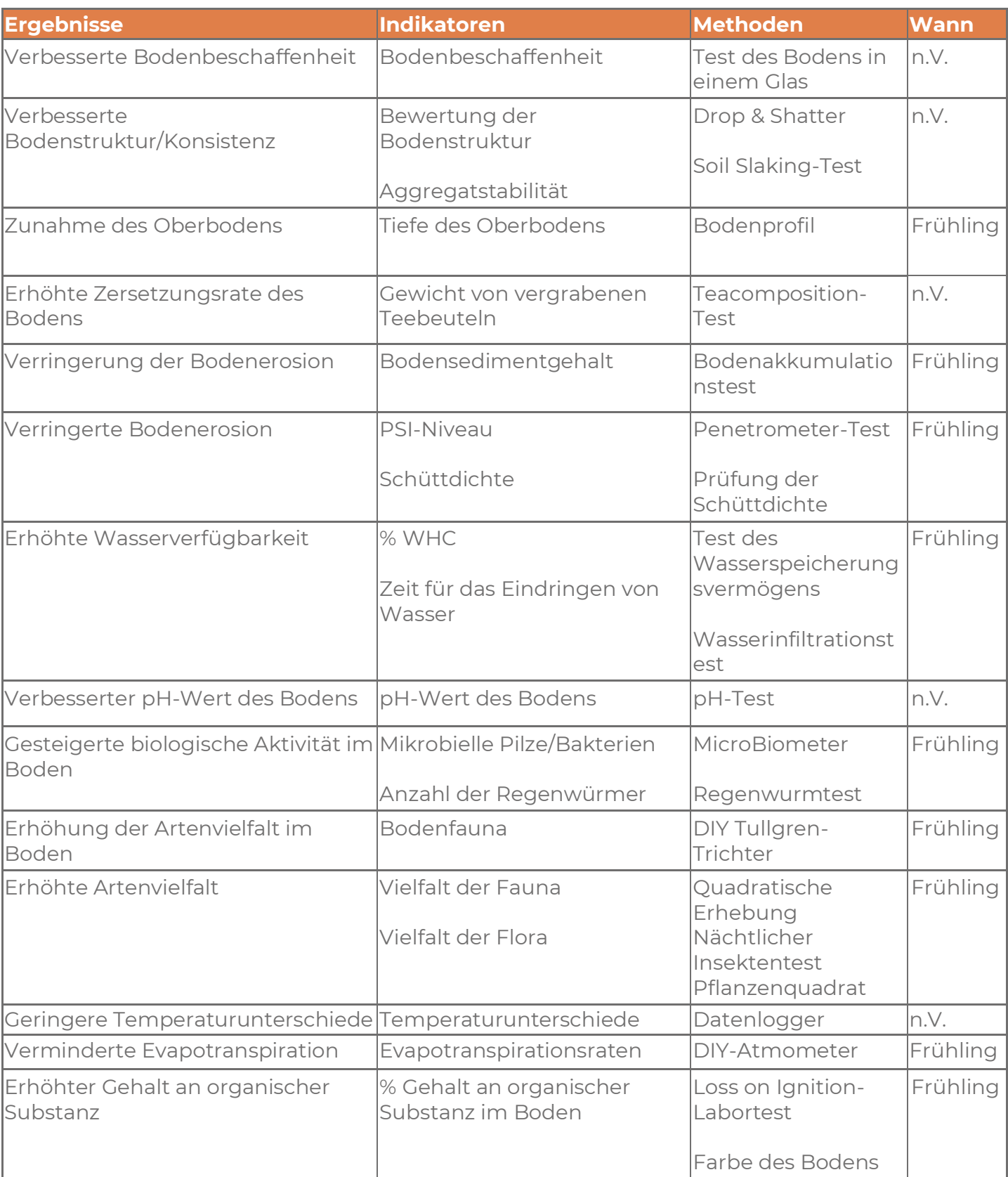

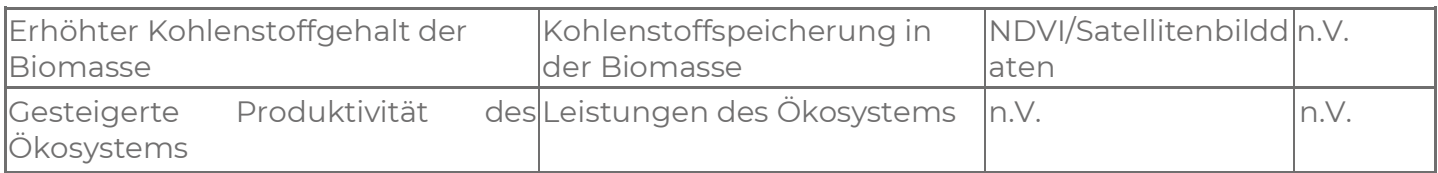

## <span id="page-5-0"></span>**BEVOR SIE BEGINNEN**

Die Überwachung ist eine wichtige Methode, um zu erfahren, was in Ihrer Landschaft geschieht. Jede Sanierungsstätte ist einzigartig und befindet sich in unterschiedlichen Entwicklungsstadien, aber es gibt einige Dinge, die Sie berücksichtigen müssen, bevor Sie mit der Datenerfassung beginnen.

Zunächst müssen Sie sich mit dem Ökosystem vertraut machen, in dem die Wiederherstellung stattfindet (oder stattfinden wird), und mit der Art der Probleme, die das Sanierungsprojekt angehen wird, einschließlich der Belastungen des Ökosystems oder der Ursachen für die Verschlechterung. Die Erhebung von Ausgangsdaten ist in dieser Phase sehr nützlich, da sie die Ziele der Sanierung sowie die Planungs- und Gestaltungsprozesse beeinflussen. Darüber hinaus ist es eine gute Praxis, gesunde, weitgehend ungestörte Ökosysteme oder "Referenzgebiete" zu untersuchen, während man die Ausgangsdaten sammelt.

Nachdem Sie ein kontextspezifisches *Sanierungskonzept* (und/oder einen *Sanierungsplan*) erstellt haben, können Sie festlegen, welche Bereiche und/oder Sanierungstechniken Sie im Laufe der Zeit überwachen werden. Insbesondere können Sie die verschiedenen Stichprobenflächen festlegen (d. h. die genauen Orte auf Ihrem Land, an denen Sie die Daten erheben werden; siehe "Stichprobenplan"). Schließlich hilft die Sammlung von Daten im Laufe der Zeit Ihnen und der breiten Öffentlichkeit zu verstehen, ob das, was Sie in diesen Bereichen tun, funktioniert oder nicht.

Sie befinden sich zum Beispiel in einem Gebiet mit wenig Vegetation und Anzeichen von Bodenerosion. Wie Sie vielleicht erwartet haben, zeigen Ihre Ausgangsdaten im Vergleich zu einem benachbarten, nicht degradierten Standort einen geringen Anteil an Oberboden/organischen Stoffen/Vegetation. Daher beginnen Sie mit der Planung von Sanierungsmaßnahmen (z. B. Bodenverbesserungen, Gründüngung), um Ihre Sanierungsziele zu erreichen (z. B. Erhöhung der Bodenkrume und der Pflanzenvielfalt). Anschließend wählen Sie spezifische, repräsentative Probenahmestellen innerhalb des zu sanierenden Gebiets sowie innerhalb des nicht degradierten Standorts aus. Sobald Sie die Ausgangsdaten der Standorte gesammelt haben, wiederholen Sie die Übung im Laufe der Zeit, um herauszufinden, ob die von Ihnen eingeführten Praktiken (z. B. ganzheitliche Beweidung) zu Ihren Sanierungszielen beitragen.

Kurz gesagt, die Überwachung der Wiederherstellung von Ökosystemen beginnt mit einer Bestandsaufnahme, die idealerweise in der Planungsphase durchgeführt wird (siehe nächster Abschnitt). Wenn Sie sich bereits in der Phase des "Machens" befinden, ist es wichtig, historische Aufzeichnungen/Trends zu berücksichtigen und, wenn möglich, Basis-/Kontrolldaten von benachbarten Standorten zu sammeln, die dem Zustand vor der Wiederherstellung des Ökosystems, das wiederhergestellt werden soll, ähneln.

In jedem Fall ist es wichtig zu dokumentieren, welche Wiederherstellungsmaßnahmen durchgeführt wurden oder werden, einschließlich eines (physischen oder digitalen) Überblicks, der die verschiedenen Wiederherstellungsbereiche und -maßnahmen des Projekts zeigt. Diese Bedingungen machen die Überwachung im Laufe der Zeit nützlicher und sinnvoller.

## <span id="page-6-0"></span>**PHASEN DER SANIERUNG**

Wie bereits erwähnt, hängt die Aufgabe der Überwachung davon ab, in welchem Stadium sich Ihr Sanierungsprojekt befindet.

In der *Planungsphase* machen Sie sich mit dem breiteren sozialen und ökologischen Kontext Ihres Sanierungsprojekts vertraut, während Sie die Arten von Problemen und Herausforderungen untersuchen, die Sie angehen wollen. Neben der Entwicklung von Diagrammen des/der Sanierungsstandorts/e in Bezug auf die umgebende Landschaft sollten im Rahmen einer "Basisinventur" Daten gesammelt werden, um biotische und abiotische Elemente, Ursachen der Degradation und das Potenzial für eine natürliche Erholung zu dokumentieren (Gann et al., 2019). Dieser Prozess kann wiederum als Grundlage für eine gemeinsame Sanierungsvision für Ihr Projekt und für die Formulierung klarer, spezifischer und messbarer Ziele dienen. Schließlich enthält Ihr "Sanierungskonzept/Plan" die mit diesen Zielen verbundenen *Anweisungen*, die Sanierungsmaßnahmen, die Sie durchführen werden, und den Ort, an dem diese durchgeführt werden sollen – einschließlich der Überwachungsmaßnahmen. (Siehe auch Anhang 3 für einen Überblick über bewährte Verfahren und Elemente für die *Planungsphase* der *Sanierung* )

Die *Durchführungsphase* der Restauration kann in verschiedenen Formen erfolgen, umfasst aber in der Regel die Zusammenarbeit zwischen ERC-Leitern, Freiwilligen, lokalen Gemeinschaften und anderen relevanten Akteuren (z. B. Landwirten, Forschungsinstituten, Partnerorganisationen). Wenn Sie wissen, welche Sanierungsziele und Ansätze/Bereiche Sie verfolgen möchten, empfehlen wir Ihnen, diesen Leitfaden für die laufende Überwachung zu verwenden**,** um festzustellen, ob Sie auf dem richtigen Weg sind und um unerwartete Ergebnisse zu berücksichtigen.

In der *Überprüfungsphase* können die Projekt-/Sanierungsmanager ihre Daten und Bewertungsprozesse nutzen, um ein adaptives Management durchzuführen und ihre "Sanierungskonzepte/-pläne" entsprechend zu verbessern. In dieser Phase können die Sanierungsprojekte ihre Erfahrungen mit einer weltweiten Gemeinschaft für die Wiederherstellung von Ökosystemen teilen und verbreiten.

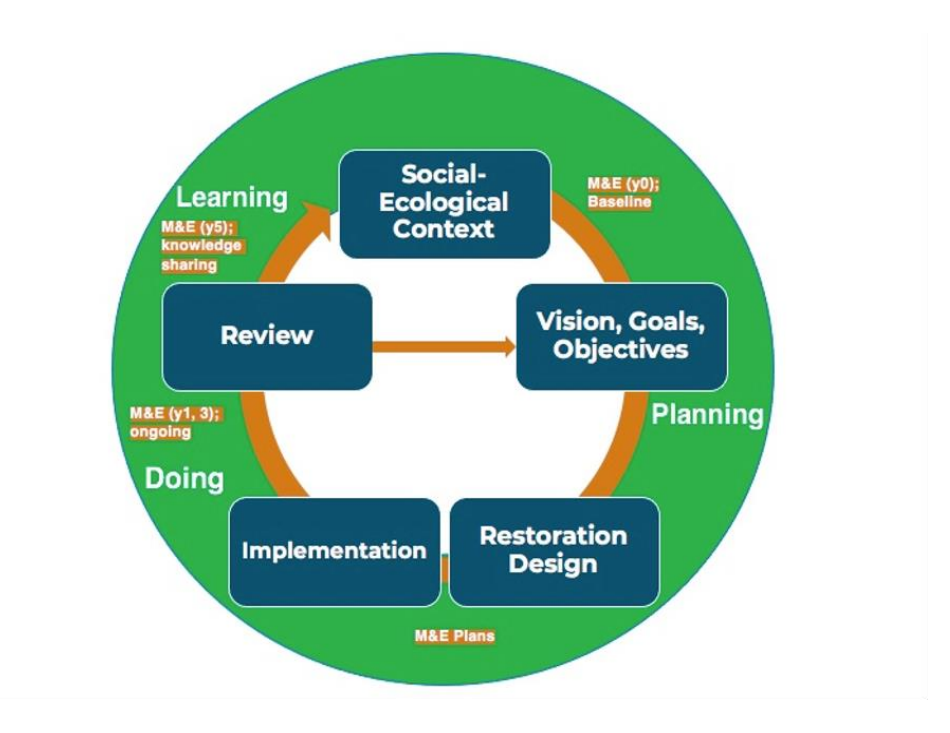

*Abbildung 1 Adaptive restaurative Reise*

## <span id="page-7-0"></span>**SANIERUNGSINDIKATOREN**

Generell empfehlen wir, die unten aufgeführten Schlüsselindikatoren für die Auswirkungen zu überwachen und kontextspezifische Indikatoren auf der Grundlage der Ziele des Sanierungsprojekts und der verfügbaren Ressourcen für die Überwachung zu priorisieren. Anstatt zu versuchen, von Anfang an so viele Indikatoren wie möglich zu messen, raten wir dazu, schrittweise weitere Indikatoren einzubeziehen. Dies trägt dazu bei, dass die Ü&B-Pläne realistisch sind und langfristig fortgeführt werden können.

#### <span id="page-7-1"></span>Schlüsselindikatoren

Wir begrüßen die große Vielfalt an Ökosystemen und Ergebnissen, die mit einzelnen ERC-/Sanierungsinitiativen verbunden sind. Wie bereits erwähnt, ist es jedoch unser Ziel, die Auswirkungen der globalen ERC-Bewegung zu demonstrieren, was leichter gesagt als getan ist... Die Arbeit mit einer Reihe von Schlüsselindikatoren (oder Leitindikatoren) für die Auswirkungen hilft bei der Zusammenstellung, dem Vergleich und dem Austausch von Daten von Sanierungsstandorten auf der ganzen Welt und im Zeitverlauf. Die wichtigsten Wirkungsindikatoren einer ERC sind:

- Erfolgsquote nach dem ersten Jahr der Anpflanzung (mehrjährige Pflanzen, Sträucher und/oder Bäume)
- Vorher-Nachher-Bilder
- Sanierungsbereich
- Überlebensrate von Bäumen (% aus der Zählung von Bäumen oder mit dem [Tree mapper\)](https://play.google.com/store/apps/details?id=org.pftp.treemapper)
- Artenvielfalt (Flora UND/ODER Fauna)
- Gehalt an organischer Substanz und Kohlenstoff im Boden
- Bodenverdichtung ODER Wasserinfiltration

#### <span id="page-8-0"></span>Kontextspezifische Wirkungsindikatoren

In Anerkennung der Tatsache, dass jedes Ökosystem komplex und einzigartig ist, raten wir dazu, eine Reihe von standortspezifischen Ergebnissen und Indikatoren in Betracht zu ziehen, die die in diesem Rahmenwerk enthaltenen Indikatoren umfassen können – aber nicht auf sie<sup>4</sup> beschränkt sein müssen. Wir empfehlen, bei der Auswahl der Indikatoren für die Überwachung der Wiederherstellung von Ökosystemen<sup>5</sup> die Einschränkungen der Ü&B zu berücksichtigen. In Anbetracht der langfristigen Ziele, die für die Wiederherstellung typisch sind, ist es ratsam, die Zeit, den Aufwand, das Fachwissen und die Technologie zu berücksichtigen, die für die Überwachung verschiedener Indikatoren für die Wiederherstellung von Ökosystemen erforderlich sind. So ist es zum Beispiel wahrscheinlicher, dass Sanierungsinitiativen/-projekte, die unter finanziellen Zwängen stehen, erschwinglichen Überwachungssystemen den Vorrang einräumen. Andere Überlegungen oder Fragen stellen sich in Bezug auf die ökologischen Merkmale selbst: Welche Daten sind verfügbar? Repräsentieren diese ökologischen Indikatoren die angestrebten Sanierungsergebnisse des Projekts umfassend?

## <span id="page-8-1"></span>**STICHPROBENDESIGN**

Ökologen und alle, die mit Statistiken arbeiten, wissen seit langem, wie schwierig es ist, ganze Populationen und Ökosysteme zu erfassen. Ein gut durchdachtes Stichprobendesign ist der Schlüssel zur Bewertung von Veränderungen in den Elementen und Beziehungen, die den Gesamtzustand eines Standorts oder Ökosystems charakterisieren. Eine angemessene Probenahme ist von entscheidender Bedeutung, denn wir wollen, dass unsere Proben für die zu überwachenden Gebiete repräsentativ sind und dass wir Daten über mehrere Standorte zur Wiederherstellung von Ökosystemen analysieren (vergleichen und zusammenfassen) können. Im Folgenden wird erläutert, wie Sie die Beobachtungsflächen und Probenahmestellen festlegen.

In unserem Zusammenhang bezieht sich eine Zone auf ein bestimmtes Gebiet, das Sie wiederherstellen und im Laufe der Zeit überwachen möchten. Probenahmestellen oder -flächen sind die genauen Orte, an denen wir Daten

<sup>4</sup> So kann beispielsweise die Messung der Konzentrationen bestimmter Elemente im Boden eine gute Übung für ein Projekt zur Sanierung eines kontaminierten Standorts sein.

<sup>5</sup> Sie könnten dies tun, indem Sie die hier vorgeschlagenen ökologischen Indikatoren anhand verschiedener Bewertungskriterien einstufen. Eine ausgezeichnete Anleitung dazu findet sich in Kapitel 3 von *[The road to restoration: a guide to identifying priorities](https://www.wri.org/research/road-restoration)  [and indicators for monitoring forest and landscape restoration](https://www.wri.org/research/road-restoration)* (Buckingham et al., 2019).

sammeln und die so ausgewählt werden, dass sie jede dieser Zonen repräsentieren. Die Probenahmestellen sollten daher während des gesamten Prozesses der Ökosystemwiederherstellung zugänglich bleiben.

#### <span id="page-9-0"></span>Das Verfahren

Wenn Sie eine Basisstudie durchführen, wählen Sie mindestens 10 Probenahmestellen in dem Gebiet aus, das Sie wiederherstellen möchten (auf dem keine Infrastruktur gebaut wird). Wenn Sie bereits mit der Sanierung beschäftigt sind, finden Sie nachstehend eine Liste mit wichtigen Überlegungen zur Festlegung von Zonen. Generell gilt: Je mehr Probenahmestellen, desto aussagekräftiger sind die Daten/Ergebnisse. Allerdings bedeutet dies auch, dass mehr Zeit und Ressourcen für die Überwachung benötigt werden. Daher empfehlen wir, zunächst eine kleine Anzahl von Gebieten und Probenahmestellen zu überwachen und die Daten für die übrigen schrittweise zu sammeln.

Wenn es 10 Zonen gibt, wählen Sie die 5 wichtigsten aus, und legen Sie in jeder mindestens 2 Probenahmestellen fest. In den Folgejahren können Sie das Gleiche für die übrigen Gebiete tun oder die Zahl der Probenahmestellen in den von Ihnen überwachten Gebieten erhöhen.

#### Festlegung von Überwachungszonen<sup>6</sup>

Bei der Festlegung der zu überwachenden Bereiche sollten einige Faktoren berücksichtigt werden. Diese sind standortspezifisch, aber wir empfehlen, die Zonen auf der Grundlage der folgenden Kriterien festzulegen:

- 1) Unterschiedliche Sanierungsansätze/"experimentelle Behandlungen" (einschließlich Kontrollstandorten, die einen "Nichtstun"-Ansatz darstellen)
- 2) Referenzstandorte<sup>7</sup> (in weitgehend ungestörten/geschützten Gebieten, die Ihr(e) gewünschtes(n) Ökosystem(e) repräsentieren könnten)
- 3) Basis- oder Kontrollstandorte<sup>8</sup>, insbesondere wenn keine Basisinventare vorliegen; benachbarte Parzellen repräsentieren den Zustand eines

<sup>6</sup> Wenn mit einem bestimmten Sanierungskonzept gearbeitet wird, sollten bei der Festlegung der verschiedenen Überwachungszonen (einschließlich Kontroll- und Referenzstandorte) die Landschaftsmerkmale berücksichtigt werden. Wenn Sanierungsmaßnahmen ohne ein Sanierungskonzept durchgeführt werden, empfehlen wir, Zonen entsprechend den zu erprobenden Sanierungsansätzen sowie mindestens eine Kontrollzone festzulegen. Unabhängig von der Projektgröße und den Ü&B-Ressourcen ist die Zonierung von entscheidender Bedeutung, um die

Sanierungsmaßnahmen und (unerwartete) Veränderungen im Laufe der Zeit wirksam überwachen zu können. Zu Dokumentationszwecken ist es hilfreich, für jede Ihrer Überwachungseinheiten Bezeichnungen zu erstellen (z. B. unter Verwendung der ersten drei Buchstaben der Beschreibung Ihrer Zonen; BEW für Beweidung; KON für Kontrolle; usw.)

<sup>7</sup>Geeignete Referenzstandorte spiegeln das/die *Zielökosystem*(e) des Projekts wider; siehe Glossar.

<sup>8</sup>Ausgangsbasis, anhand derer der Fortschritt der Sanierungsarbeiten durch Vergleiche untersucht wird.

Ökosystems vor der Sanierung sowie (Hintergrund-)Veränderungen nach einem "Business as usual"-Ansatz

4) Verschiedene Landschaftsmerkmale<sup>9</sup> (z. B. Bodentyp, Höhenlage, Feuchtigkeitsgrad), um Landschaftseffekte bei der Festlegung von Überwachungszonen zu berücksichtigen

#### Festlegung von Probenahmestellen (oder nur Stichproben)<sup>10</sup>

Die Probenahmestellen sollten repräsentativ für die Gebiete und über Jahre hinweg zugänglich sein. Einige Sanierungsprojekte verfügen nicht über die notwendigen Ressourcen, um mit vielen Probenahmestellen zu arbeiten. Wir raten dazu, sich auf so viele Probenahmestellen (pro Zone) zu konzentrieren, wie sie realistischerweise im Auge behalten können (siehe auch Abschnitt "Zusammenfassung"). Neben der Anzahl und Größe der Zonen hängt die Anzahl der ausgewählten Probenahmestellen auch von der verfügbaren Überwachungskapazität ab. Bei der Festlegung der Probenahmestellen sind diese physisch (mit Stöcken und Schildern) und digital zu markieren, indem ihre Geokoordinaten auf dem Erfassungsbogen aufgezeichnet und in den digitalen Polygonen/Karten des Projektgebiets dargestellt werden.

## <span id="page-10-0"></span>**ZEITPUNKT UND HÄUFIGKEIT**

Geschädigte Orte wiederherzustellen ist ein langfristiger Prozess. Es stellt sich also die Frage, wann – und wie oft – sollten wir Daten erheben?

Ein einheitlicher **Zeitplan** ist der Schlüssel zur Harmonisierung und ermöglicht die Aggregation und den Vergleich von Daten im Laufe der Zeit und zwischen verschiedenen Ökosystemstandorten.

Wir empfehlen, ökologische Daten im Frühjahr zu erheben, wenn die Samen und Tiere aus der Winterruhe kommen und ihre Fortpflanzungs- und Nistaktivitäten beginnen. In nicht-temperierten Ökosystemen, die von der Regenzeit bestimmt werden und in denen der Frühling weniger spürbar ist, empfehlen wir eine Überwachung während oder am Ende der Regenzeit.

- DC-Periode 1 (nördliche Hemisphäre & südliche tropische Region): April/Mai
- DC-Periode 2 (südliche Hemisphäre & nördliche tropische Region): Oktober/November

Die Ausgangsdaten stellen einen Ausgangspunkt oder Hintergrund dar, an dem Veränderungen im Laufe der Zeit gemessen werden können. Wenn bereits Maßnahmen zur Wiederherstellung des Ökosystems durchgeführt werden,

<sup>9</sup> Anhang 1 enthält eine Reihe von Fragen, die entwickelt wurden, um den Praktikern zu helfen, die Bodenbildungsprozesse zu verstehen und die Landschaft zu untersuchen, die sie wiederherstellen wollen

<sup>&</sup>lt;sup>10</sup> In Anhang 2 ist die gängige Strategie der geschichteten Zufallsstichprobe dargestellt.

können die Ausgangsdaten an einem Ort erhoben werden, der der Bewirtschaftung des Sanierungsgebiets vor Beginn der Sanierungsarbeiten entspricht. Mit anderen Worten, wir empfehlen, Daten von "Basisstandorten" zu sammeln, um die Bedingungen vor der Sanierung darzustellen (siehe auch 3) im Abschnitt "Stichprobenplan")

Was die **Häufigkeit der Datenerfassung betrifft**, so ist es Ihnen überlassen, wie regelmäßig Sie diese Tests durchführen, aber wir empfehlen, dass dies mindestens dreimal (z. B. J0, J1 und J5) innerhalb des ersten Sanierungszyklus von 5 Jahren geschieht. Die angemessene Häufigkeit hängt auch von (a) den spezifischen Indikatoren (einige ökologische Merkmale verändern sich schneller, andere langsamer) und (b) den natürlichen Bedingungen eines Ökosystems (z. B. saisonale und Wettermuster) ab. (Im Allgemeinen vollzieht sich der Wandel in warmen/feuchten tropischen Ökosystemen schneller als in gemäßigten oder borealen Regionen). Weitere Einzelheiten zum Zeitpunkt und zur Häufigkeit der Datenerhebung sind in der Beschreibung der Indikatoren und der zugehörigen Methoden enthalten.

Wir empfehlen, dass Wiederherstellungsprojekte die Ü&B-Daten und -Berichte der ersten fünf Jahre nutzen, um ihre Vision zu überprüfen/aktualisieren, die Projektziele zu bewerten und das Management entsprechend anzupassen. Je nach dem Grad der erreichten Erholung und den für Ü&B gesicherten Ressourcen empfehlen wir, die Überwachungsmaßnahmen längerfristig auszudehnen (z. B. Datenerfassung alle 3 oder 5 Jahre über 15 Jahre).

#### <span id="page-11-0"></span>Abfolge der Überwachungsmaßnahmen

Die Planung der Abfolge der Überwachungsmaßnahmen (vor der Datenerfassung vor Ort) trägt zu einer effizienteren Zuweisung der Überwachungsressourcen bei. Dies ist hilfreich, da einige Methoden ähnliche Schritte beinhalten (z. B. das Graben für die Tests "Bodenstruktur und Aggregatstabilität" und für den "Regenwurmtest"). Nachfolgend finden Sie eine (von ehemaligen ERC-Freiwilligen vorgeschlagene) Reihenfolge für die Durchführung der Tests an den verschiedenen Probenahmestellen:

*Drop & Shatter - Glas - Oberboden - Regenwurm - Slaking - Organische Substanz im Boden - pH-Wert…*

## <span id="page-11-1"></span>**DOKUMENTATION UND KOMMUNIKATION DER ERGEBNISSE**

Gute Überwachungspraktiken tragen zu einem ganzheitlichen Verständnis komplexer Ökosysteme bei und helfen den Praktikern zu verstehen, was ihr Platz in diesen Ökosystemen ist oder sein könnte. Neben dem Sammeln von Daten im Laufe der Zeit hängt der Erfolg von Ü&B auch von gut dokumentierten Daten und der Berichterstattung über die Ergebnisse ab.

Wie oben beschrieben, werden Probenahmestellen genutzt, um die Auswirkungen der Wiederherstellungsmaßnahmen zu untersuchen. Wir gehen davon aus, dass die Daten bis zu einem gewissen Grad durch menschliche/restauratorische Eingriffe (z. B. Bodenverbesserungen) erklärt werden können, aber auch Hintergrundveränderungen (z. B. durch abiotische Faktoren) und spontane/"natürliche" Veränderungen spielen eine Rolle. Daher ist es von entscheidender Bedeutung, ökologische Daten genau zu dokumentieren und eine Reihe von (biotischen und abiotischen) Faktoren und Variablen zu berücksichtigen. Umfassende, gut dokumentierte Sanierungsdaten erleichtern die Untersuchung sowohl der Einzel- als auch der Wechselwirkungen verschiedener Variablen, was zu einem besseren Verständnis der *lokalen Ökologie*  und zu fundierteren Praktiken bei der Sanierung von Ökosystemen führt. Eine angemessene Dokumentation erleichtert auch die Verbreitung wirksamer Sanierungskonzepte.

So ist es beispielsweise wichtig, genau zu beschreiben, wo und wann die Messungen stattfinden, vor allem, wenn wir davon ausgehen, dass im Laufe der Jahre verschiedene Personen Daten erheben werden. Wir haben Ü&B-Erfassungsbögen und Berichtsvorlagen erstellt (diese finden Sie auf der [ERC-](https://ecosystemrestoration.zendesk.com/hc/en-gb)[Plattform zum Wissensaustausch\)](https://ecosystemrestoration.zendesk.com/hc/en-gb). Im Folgenden finden Sie eine schrittweise Übersicht über die Erfassung und Weitergabe der Ergebnisse:

#### *1. Aufzeichnung von Geokoordinaten und Umweltfaktoren*

Halten Sie auf dem von der ERC-Stiftung zur Verfügung gestellten Erfassungsbogen die genauen Geokoordinaten Ihrer Probenahmestellen für jeden überwachten Indikator fest. (Einige Smartphones sind in der Lage, georeferenzierte Bilder aufzunehmen, sodass Sie nicht auf zusätzliche Smartphone-Anwendungen oder GPS-Empfänger angewiesen sind.) Halten Sie alle Umweltfaktoren oder ungewöhnlichen Ereignisse in Bezug auf Temperatur, Licht, Salzgehalt, Nähe zu Schadstoffen usw. fest, indem Sie eine Spalte "Notizen" im Erfassungsbogen oder ein Ü&B-Tagebuch verwenden.

#### *2. Laden Sie die Daten in die frei zugängliche ERC-Datenbank hoch*

Wenn Sie Ihre Daten nicht direkt in unsere offene Datenbank oder Online-Tabelle eingeben, nehmen Sie sich bitte die Zeit, die Daten zumindest von Ihrem physischen Erfassungsbogen in einen digitalen zu kopieren. Tun Sie dies vorzugsweise so bald wie möglich, solange Ihre Beobachtungen und unerwarteten Begegnungen noch "frisch" sind.

#### *3. Ergebnisse auswerten und mitteilen*

Nachdem alle Daten gesammelt wurden, ist es an der Zeit, die Ergebnisse auszuwerten. Die Betrachtung der Daten, die Beurteilung von Trends und die Gewinnung von Erkenntnissen nennen wir "Evaluierung". Die Evaluierungsberichte können den Spendern zur Verfügung gestellt werden, um die Wirksamkeit unserer Arbeit zu belegen. Wir empfehlen Ihnen, nach der Erhebung der ersten ökologischen Daten einen Bericht zu verfassen, in dem Sie Ihre Ergebnisse zusammenfassen und darlegen, wie Sie diese in die Wiederherstellung Ihrer Flächen einfließen lassen wollen (einschließlich einer Beschreibung Ihrer Ziele und/oder Referenzgebiete). In den Folgejahren können Sie die gesammelten Daten mit Ausgangswerten, Kontrollen und Referenzstandorten vergleichen und analysieren. Wir schlagen vor, dass die

Datensammler und die Leiter der Sanierungsprojekte am Ende eines jeden Überwachungszyklus gemeinsam einen Bericht erstellen.

## <span id="page-13-0"></span>**FESTLEGUNG DES KONTEXTS FÜR DIE SANIERUNG**

In diesem Abschnitt werden Schlüsselelemente hervorgehoben, um den ökosozialen Kontext von Sanierungsprojekten darzustellen. Wir raten dazu, diese als Teil einer Bestandsaufnahme und/oder eines Wiederherstellungsplans zu dokumentieren, der mit den relevanten Interessengruppen und über die Kommunikationskanäle des Projekts geteilt werden kann.

#### <span id="page-13-1"></span>Vorher-Nachher-Fotos

Eine der einfachsten und ansprechendsten Möglichkeiten, Veränderungen in Ökosystemen zu demonstrieren, sind Vorher-Nachher-Fotos von den Gebieten, die Saniert werden. Die besten Vorher-Nachher-Bilder werden mit Drohnen aufgenommen. Wenn Sie keinen Zugang zu einer Drohne<sup>n</sup>haben, verwenden Sie die unten beschriebene "Festpunkt-Fotomethode", bei der Sie den Standort immer wieder von denselben Punkten aus fotografieren.

#### **Methode:**

- 1. Markieren Sie bestimmte Punkte in Ihrer(n) Zone(n) mit beschrifteten Stöcken oder Fähnchen. (Wenn möglich, markieren Sie auch die Höhe, in der Sie ein Foto mit Ihrer Smartphone-Kamera machen werden)
- 2. Machen Sie von diesen Punkten aus ein Foto der Zone(n) ODER, wenn Sie eine Drohne haben, verwenden Sie die Markierung als Referenz, während Sie Luftaufnahmen machen
- 3. Lassen Sie die Markierungen an ihrem Platz und machen Sie ein Jahr später erneut ein Foto von derselben Stelle und aus demselben Winkel.
- 4. Speichern Sie diese Fotos in der ERC-Datenbank (und im digitalen Cloud- /Laufwerksordner) und senden Sie sie an [hello@erc.earth](mailto:hello@erc.earth)

#### <span id="page-13-2"></span>Umfang der Sanierung

Da die Gewinne aus der Wiederherstellung von Ökosystemen in großem Maßstab am höchsten sind, ist das Ausmaß der Wiederherstellung ein wichtiges Element der Wiederherstellung von Ökosystemen. (Beachten Sie, dass ERCs Projekte jeder Größe begrüßen und unterstützen).

#### **Methode**

1. Zeichnen Sie Polygone des Gebiets, das Saniert wird (innerhalb Ihres eigenen Sanierungsgebiets oder außerhalb des Zauns, wo Sie zur Sanierung anderer Gebiete beitragen), und des potenziellen Sanierungsgebiets (d. h. des Gebiets, von dem Sie wissen, dass es Saniert werden könnte, auch wenn es keine

<sup>&</sup>lt;sup>11</sup> Sie können sich an folgende Adresse wenden **hello@erc.earth**, um erschwingliche Drohnenaufnahmen Ihrer Webseite anfertigen zu lassen.

formellen Pläne oder Eigentumsvereinbarungen gibt; denken Sie z. B. an benachbarte öffentliche oder private Grundstücke, von denen Sie glauben, dass sie für die Sanierung im Rahmen einer Zusammenarbeit zur Schaffung von Korridoren für wild lebende Tiere und Pflanzen in Frage kommen, oder an Gebiete, in denen Sie vielleicht als Berater bei der Sanierung tätig sind).

- 2. Einige Plattformen (z. B. Restor, MyMaps) können den Umfang oder die Fläche (m² bzw. ha), die Sie analysieren möchten, automatisch generieren,
- 3. Zeichnen Sie die Ausdehnung des zu sanierenden Gebiets und der potenziellen Sanierungsfläche (m² bzw. ha) sowie das Datum auf

#### <span id="page-14-0"></span>Lebensraumvernetzung

Bei der Wiederherstellung von Ökosystemen spielen die natürlichen Erholungsprozesse eine wichtige Rolle und sollten gefördert werden. Oft hängen Erholungsprozesse und die Widerstandsfähigkeit von Ökosystemen von der Vernetzung von Lebensräumen ab (z. B. für die Verbreitung von Samen, als Unterschlupf für die Tierwelt usw.). Daher raten wir Ihnen, die nächstgelegenen Abstände zwischen den Lebensraumflächen innerhalb und in der Umgebung Ihrer Projektstandorte zu messen.

#### **Methode**

- 1. Identifizieren und beschreiben Sie den/die besonderen Lebensraumtyp(en), den/die Sie in/um Ihre(n) Wiederherstellungsstandort(e) wiederherstellen möchten (dazu können komplexe agroforstwirtschaftliche Systeme gehören, die auf den Grundsätzen der ökologischen Sukzession beruhen und bei denen künftige menschliche Eingriffe auf ein Mindestmaß beschränkt sind; landwirtschaftliche Flächen und menschliche Siedlungen, in die der Mensch stark eingreift, sollten nicht dazu gehören)
- 2. Messen Sie anhand von regionalen Karten und/oder Satellitenbildern die Entfernung zwischen den Flecken des jeweiligen Lebensraums innerhalb des Projektgebiets und/oder zwischen dem Projekt und der breiteren Landschaft oder der aquatischen Umwelt
- 3. Berechnen Sie den durchschnittlichen Abstand zwischen den Lebensraumflecken und zeichnen Sie diese Information auf

#### <span id="page-14-1"></span>Veränderung der Bodenbedeckung

Eine wirksame Wiederherstellung von Ökosystemen geht Hand in Hand mit einem Verständnis der Belastungen, denen die Ökosystemfunktionen und die damit verbundene biologische Vielfalt ausgesetzt sind. Da nachteilige Veränderungen der Bodenbedeckung zur Verschlechterung der terrestrischen Ökosysteme und zum Verlust der biologischen Vielfalt beitragen, ist die Erfassung der Bodenbedeckung von entscheidender Bedeutung. Sie hilft Ihnen zu verstehen, was Ihren Interventionen vorausging und welche Trends in der Sie umgebenden Landschaft zu beobachten sind.

#### **Methode**

Die Erfassung der Bodenbedeckung ist ein komplexer Prozess, bei dem die Reflexion verschiedener Wellenlängen des elektromagnetischen Spektrums mit satellitengestützten Sensoren erfasst wird, die ihrerseits "trainierte" Algorithmen und Bodendaten zur Kalibrierung benötigen. Heutzutage ist es mit frei zugänglichen Satellitenbildern (z. B. von Satelliten wie Sentinel II) ein Leichtes, eine schnelle Bewertung der Veränderung der Bodenbedeckung vorzunehmen. Einige Plattformen können die Bodenbedeckungsklassen des Gebiets, das Sie überwachen möchten, automatisch generieren. Freie Satellitenbilder haben in der Regel eine räumliche Auflösung zwischen 10 m und 60 m (Pixel mit einer Größe von 100 m² oder mehr). Je nach dieser Auflösung können Sie die spezifischen Bodenbedeckungsklassen vor der Degradierung oder vor der Wiederherstellung des Gebiets, für das Sie sich interessieren, identifizieren. Anhand von Satellitenbildern von verschiedenen Zeitpunkten können Sie Veränderungen in der Ausdehnung dieser Bodenbedeckungsklassen erkennen. Halten Sie die Veränderungen der Bodenbedeckungsklassen (prozentuale Zunahme/Abnahme) unter Berücksichtigung der Polygone Ihrer Wiederherstellungsfläche(n) jährlich auf Ihrem Erfassungsbogen fest.

**Kostenlose digitale Werkzeuge und Plattformen** zur Überwachung von Veränderungen der Bodenbedeckung:

- https://restor.eco/
- <https://openlandmap.org/>
- <http://earthmonitor.org/>
- [www.globalforestwatch.org/map/](http://www.globalforestwatch.org/map/)
- <http://maps.elie.ucl.ac.be/CCI/viewer/index.php>
- <http://earthenginepartners.appspot.com/science-2013-global-forest>
- [http://trends.earth/docs/en/about/data\\_sources.html](http://trends.earth/docs/en/about/data_sources.html)
- https://www.oneearth.org/navigator/

## <span id="page-15-0"></span>**BODENGESUNDHEIT**

#### <span id="page-15-1"></span>Indikator 1 Bodenbeschaffenheit

Wie bei den meisten physikalischen Eigenschaften des Bodens ist die Bodentextur eher ein informativer Indikator als etwas, das wir wirklich verändern wollen. Natürlich kann auch dies im Laufe der Zeit überwacht werden, wenn wir eine Veränderung der Bodenbeschaffenheit anstreben, aber wir müssen uns der (langsamen) erwarteten Veränderungsrate bewusst sein.

#### **Verifizierungsmöglichkeiten: Test des Bodens in einem Glas**

#### **Warum**

Mit dem Bodentest wird der Anteil von Ton, Schlick und Sand in Ihrem Boden ermittelt, der entscheidend für die Wasser- und Nährstoffspeicherung in Ihrem Boden ist. Tonhaltige Böden zum Beispiel können Wasser und Nährstoffe gut speichern, sind aber auch anfälliger für Verdichtung und Staunässe unter nassen Bedingungen oder für das "Einbacken" unter trockenen Bedingungen. Sandige Böden haben in der Regel eine stabilere Struktur und halten Wasser und Nährstoffe nicht so gut zurück.

#### **Ergebnisse**

Sandige Böden enthalten große Partikel oder Körner und ermöglichen eine leichte Wurzelentwicklung/Durchdringung, aber sie können Wasser/Nährstoffe nicht lange speichern.

Schlickhaltige Böden enthalten mittelgroße Partikel und speichern Wasser, Nährstoffe und Wurzeln gut. Schlickhaltige Böden werden jedoch leicht durch Oberflächenabfluss weggespült und/oder können verdichtet werden.

Lehmböden bestehen aus sehr kleinen Teilchen – Plättchen – mit einem großen Oberflächen-Masse-Verhältnis, was bedeutet, dass Lehmböden Wasser und Nährstoffe sehr gut speichern können, manchmal aber vielleicht auch... zu gut, denn sie können bei Trockenheit "harte Pfannen" bilden und/oder bei Nässe stark verdichten, was das Eindringen von Wurzeln und sogar Gartengeräten erschwert.

Lehmböden werden oft als die "besten Gartenböden" bezeichnet und bestehen aus einer Mischung aus 30-50 % Sand, 30-50 % Schlick und 20-30% Ton mit 5-10 % organischen Stoffen<sup>12</sup>

#### **Benötigte Materialien**

- Glasgefäß
- **Timer**
- Wasser
- Lineal/Bandmaß
- **•** Feiner Filzstift

#### **Methode**

- 1. Markieren Sie Ihr(e) Glasgefäß(e) in der Mitte des Gesamtvolumens und teilen Sie es dann jeweils weiter in zwei Hälften (Sie sollten 4 Markierungen bei ¼, ½, ¾ und 4/4 des Fassungsvermögens des Glases haben)
- 2. Entnehmen Sie von jeder Probenahmestelle ein senkrechtes, ca. 30 cm tiefes Stück Boden
- 3. Entfernen Sie alle großen Steine oder organischen Stoffe und zerkleinern Sie dann alle Klumpen
- 4. Füllen Sie die Hälfte des/der Gefäße(s) mit Erde
- 5. Drücken Sie die Erde mit den Fingern so weit wie möglich nach unten, um den Porenraum zu verkleinern und den Boden an der Seite des Gefäßes mit einem Stift zu markieren
- 6. Füllen Sie das/die Gefäß/e zu ¾ mit Wasser und schütteln Sie es 3 Minuten lang kräftig, bis die Erde im Wasser schwebt
- 7. Stellen Sie das/die Gefäß/e auf eine ebene Fläche, wo es/sie mindestens einen Tag lang ungestört stehen kann/können, und **starten Sie den Timer**
- 8. Nach 1 Minute markieren Sie an der Seite des Gefäßes den Stand der abgesetzten Partikel am Boden – dies ist das Volumen des Sandes in der/den Probe(n)
- 9. Nach 2 Stunden markieren Sie an der Seite des Gefäßes den Stand der abgesetzten Partikel – dies ist das Volumen des Schlicks in der/den Probe(n)
- 10. Nachdem sich das Wasser geklärt hat (dies kann länger als 24 Stunden dauern), markieren Sie an der Seite des Gefäßes die Höhe der Partikel – dies ist das Volumen des Tons in der/den Probe(n)
- 11. Berechnen Sie mit einem Lineal/Maßband anhand der Abstände auf dem Gefäß die relativen Anteile von Sand, Schlick und Ton in der/den Bodenprobe(n)

<sup>&</sup>lt;sup>12</sup> Wie in Teaming with Microbes: The Organic Gardener's Guide to the Soil Food Web" von Lowenfels & Lewis (2010) beschrieben

- 12. Bestimmen Sie mit Hilfe des nachstehenden Dreiecks die Art(en) des Bodens, mit dem Sie arbeiten
- 13. Zeichnen Sie Ihre Ergebnisse auf

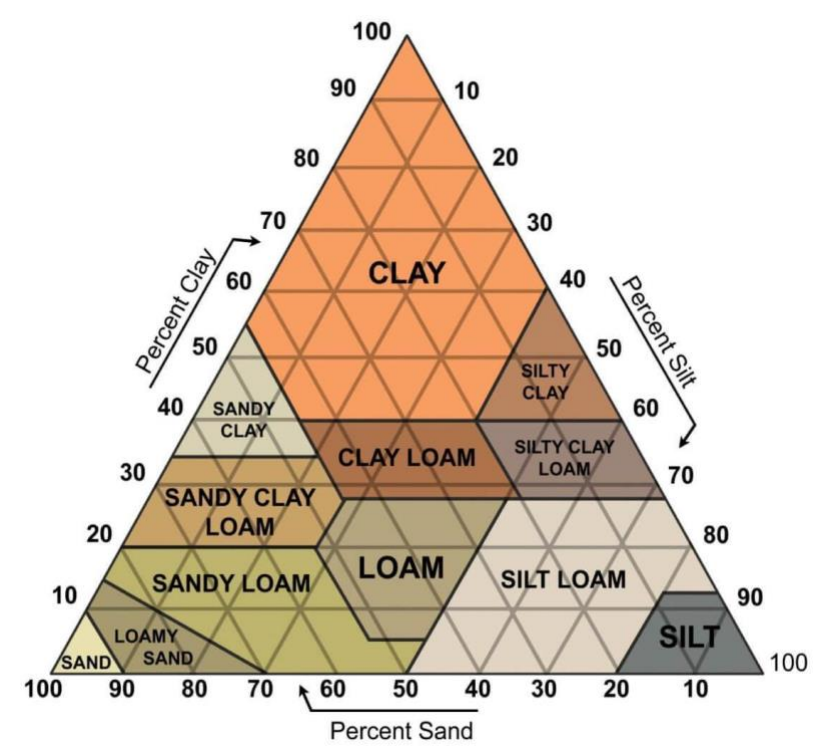

*Abbildung 1 Dreieck zur Klassifizierung von Böden nach ihrer Beschaffenheit*

#### <span id="page-17-0"></span>Indikator 2 Bodenstruktur und Aggregatstabilität

Als physikalischer Indikator werden Bodenstruktur und Aggregatstabilität in der Regel mit der Fähigkeit eines Bodens im Zusammenhang gebracht, Wasser und Luft für Wurzeln und Bodenbiota bereitzustellen.

#### **Verifizierungsmöglichkeiten (1): Drop and shatter<sup>13</sup>**

#### **Warum**

Die Bodenstruktur regelt die Belüftung des Bodens und den Gasaustausch, die Wasserbewegung und -speicherung, die Bodentemperatur, die Durchwurzelung und Entwicklung des Bodens, den Nährstoffkreislauf und die Widerstandsfähigkeit gegen strukturelle Verschlechterung und Erosion. Sie ist ein entscheidender Faktor für die Keimung und den Aufgang des Saatguts sowie für die Produktivität und Qualität der Biomasse.

#### **Ergebnisse**

<sup>13</sup> *Angepasst von* 

*http://adlib.everysite.co.uk/adlib/defra/content.aspx?id=000HK277ZX.0HDED9M9K7GFQ0 2*

Eine gute Struktur bedeutet, dass die Pflanzenwurzeln ein größeres Volumen an Boden, Nährstoffen und Wasser erkunden können. Im Gegenteil dazu erhöht eine schlechte Struktur erhöht die Wahrscheinlichkeit von Staunässe, Oberflächenabfluss/-erosion und Entwässerungsproblemen, wodurch die Menge an Nährstoffen und Wasser, die für das Pflanzenwachstum und andere (Mikro- )Lebensformen zur Verfügung steht, eingeschränkt wird.

In der Regel können Sie die Bodenstruktur verbessern, indem Sie organische Stoffe in Ihren Boden einarbeiten. Wenn Sie es mit einem flacheren Tal zu tun haben, kann der Anbau von Hackfrüchten wie Kartoffeln helfen. Bei tieferen Verdichtungsproblemen könnten Sie in Erwägung ziehen, gar nichts zu tun oder den Boden einmal zu bearbeiten, um ihn aufzulockern, und anschließend bodenschonende Maßnahmen zu ergreifen und wieder organische Stoffe hinzuzufügen.

#### **Benötigte Materialien**

- Fester Behälter (kann ein Eimer/eine Plastikbox sein)
- Gartenspaten
- Große transparente Plastiktüte

#### **Methode**

- 1. An jeder Probenahmestelle wird zunächst der 0-5 cm dicke Oberboden mit den dichten Wurzelsystemen abgetragen, ohne den Boden darunter zu beschädigen
- 2. Entfernen Sie mit dem Spaten einen 20x20x20 cm großen Würfel aus dem Oberboden
- 3. Lassen Sie die Bodenprobe maximal dreimal aus einer Höhe von einem Meter (Hüfthöhe) auf den festen Boden Ihres Behälters fallen. Wenn sich große Klumpen nach dem ersten oder zweiten Abwurf lösen, lassen Sie sie noch ein- oder zweimal einzeln fallen. Wenn ein Klumpen nach dem ersten oder zweiten Abwurf in kleine Einheiten zerfällt, muss er nicht erneut abgeworfen werden. Lassen Sie ein Stück Erde nicht öfter als dreimal fallen
- 4. Teilen Sie jeden Klumpen mit der Hand entlang der freiliegenden Bruchflächen oder Klüfte.
- 5. Füllen Sie die Erde in einen großen Plastikbeutel
- 6. Verschieben Sie die gröbsten Teile an ein Ende und die feinsten an das andere Ende, um ein Maß für die Verteilung der Aggregatgröße zu erhalten. Vergleichen Sie Ihre Verteilung der Aggregate mit den drei Fotos unten.

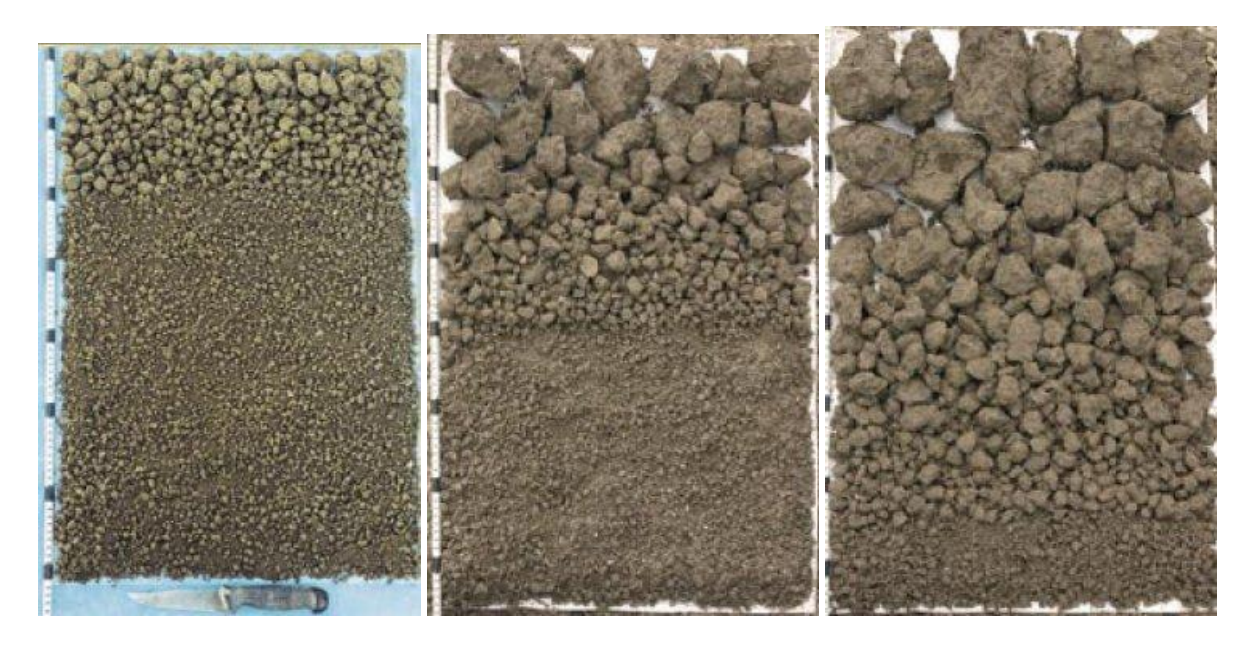

2 = GUT 1 = MÄSSIG 0 = SCHLECHT

*- Guter Zustand (2): Gute Verteilung der feineren Gesteinskörner ohne nennenswerte Klumpenbildung.*

*- Mäßiger Zustand (1): Der Boden enthält erhebliche Anteile an groben, festen Klumpen und brüchigen, feinen Aggregaten.*

*- Schlechter Zustand (0): Boden, der von extrem groben, sehr festen Schollen mit sehr wenigen feineren Aggregaten dominiert wird*

#### **Verifizierungsmöglichkeiten (2): Soil Slaking-Test**

Hinweis: Der Slaking-Test ist bei Böden mit hohem Tonanteil nicht sehr effektiv.

#### **Warum**

Slaking ist ein einfacher Test, der etwas über die Stabilität der Bodenaggregate, die Erosionsbeständigkeit und/oder die Anfälligkeit für Staunässe aussagt. Slaking geschieht, wenn große, lufttrockene Bodenaggregate (>3-5 mm) in kleinere Mikroaggregate (< 0,25 mm) zerfallen, wenn sie plötzlich in Wasser getaucht werden.)

#### **Ergebnisse**

Im Allgemeinen fallen Böden mit einem hohen SOM-Anteil bei Befeuchtung nicht so leicht auseinander. Mit anderen Worten: Je mehr organische Substanz – ein Bestandteil, der die Partikel im Boden zusammenhält – desto langsamer zerfällt der Boden. Sie sollten für jede Ihrer Zonen eine Punktzahl von 1 anstreben.

#### **Benötigte Materialien**

- Platte mit 1 cm großen Löchern
- Glasflaschen/Gefäße (eines für jede zu untersuchende Zone)
- **Wasser**

**Methode**

- 1. Füllen Sie die Gefäße mit Wasser
- 2. "Hängen" Sie ein Stück der Platte in/an den oberen Rand jedes Gefäßes (um zu verhindern, dass die Erde direkt auf den Boden sinkt)
- 3. Entnehmen Sie aus jeder Zone ein lufttrockenes Bodenaggregat (4–6 cm Durchmesser) (wenn Sie den visuellen Inspektionstest durchgeführt haben, wählen Sie drei erbsengroße Bodenklumpen aus jeder Bodenscheibe/Zone)
- 4. Legen Sie verschiedene Bodenfragmente in verschiedene Maschen/Gefäße
- 5. Beobachten Sie das Bodenfragment für 10 Minuten
- 6. Geben Sie für jede Zone eine Punktzahl an:

1= Vollständiges Durchsickern/schlechter Zustand (Zuschlagstoff zerfällt vollständig in Sandkörner)

2= Teilweises Durchsickern/ mäßiger Zustand (Aggregate brechen, aber einige bleiben oben intakt)

3= Kein Durchsickern/guter Zustand (keine Veränderung, Wasser ist sauber)

#### **Quellen**

-

-https://www.isqaper-is.eu/soil-quality/visual-soil-assessment/73-soil-slaking-testsoil-stability

[http://soilquality.org/indicators/slaking.html](quot;http:/soilquality.org/indicators/slaking.html")

#### <span id="page-20-0"></span>Indikator 3 Oberboden

#### **Verifizierungsmöglichkeiten: Tiefe des Oberbodens**

#### **Warum**

Die natürliche Regeneration und die unterstützte ökologische Sukzession hängen vom Wachstum gesunder Böden ab. Fruchtbare Böden, die in komplexen trophischen Kaskaden eine Vielzahl von Pflanzen- und Tierarten ernähren, bilden die Grundlage für biodiverse und widerstandsfähige Ökosysteme. Die Messung der Dicke der Streu- und Oberbodenschichten (bzw. der organischen Substanz) gibt Aufschluss darüber, ob Ihr Boden durch bestimmte Eingriffe genährt oder negativ beeinflusst wird.

#### **Ergebnisse**

Indem Sie frühere\* Oberbodenmessungen von Ihren eigenen Messungen abziehen, können Sie beurteilen, ob bestimmte Eingriffe zum Wachstum beitragen (wenn der Wert positiv ist) oder Oberboden verlieren (wenn er negativ ist). Offensichtlich sagt die Höhe des Wertes etwas über die Geschwindigkeit aus, mit der der Oberboden wächst oder verschwindet.

\*von der Grundlinie oder der letztjährigen Studie

#### **Benötigte Materialien**

▪ Schaufel

▪ Maßband

### **Methode**

- 1. Graben Sie an jeder Probenahmestelle ein mindestens 50 cm tiefes Loch, wenn möglich (oder bis sich die Farbe des Bodens ändert, von dunkleren Tönen, in denen die Wurzeln gut gedeihen, zu hellerem Unterboden mit wenig/keiner Wurzelmasse)
- 2. Wenn Sie diese Tiefe nicht leicht erreichen können, vermerken Sie dies im **Datenblatt**
- 3. Messen Sie die Decke der Oberbodenschicht (in cm) in jedem der Löcher, von der Oberfläche bis zum Rand mit dem Unterboden
- 4. Berechnen Sie die durchschnittliche Oberbodentiefe für jede Zone
- 5. Tragen Sie diese Werte (in cm) in das Datenblatt ein und geben Sie an, in welche der folgenden Kategorien sie fallen: sehr flach (SF) = <15 cm; flach (F) = 15-30 cm; mittelmäßig tief (MT) = 30-50 cm; tief (T) = > 50cm)
- 6. Wiederholen Sie den Vorgang jedes Jahr (graben Sie die Löcher etwa einen Meter von den Markierungen entfernt, um zu vermeiden, dass Sie dort graben, wo der Boden bei früheren Messungen bewegt wurde)

### **Zusätzliche Referenzen**

Wenn Sie genauer wissen möchten, was in Ihrem Boden vor sich geht, empfehlen wir Ihnen, Ihr Bodenprofil zu untersuchen, wie an anderer Stelle beschrieben:

- [http://www.fao.org/tempref/FI/CDrom/FAO\\_Training/FAO\\_Training/General](http://www.fao.org/tempref/FI/CDrom/FAO_Training/FAO_Training/General/x6706e/x6706e02.htm) [/x6706e/x6706e02.htm](http://www.fao.org/tempref/FI/CDrom/FAO_Training/FAO_Training/General/x6706e/x6706e02.htm)
- http://www.sciencepartners.info/smsp/module03/FieldProtocolSoils.pdf
- https://www.nrcs.usda.gov/wps/portal/nrcs/detail/soils/edu/?cid=nrcs142p2\_ 054308
- [https://doityourselfforestryblog.wordpress.com/2016/05/27/what-are-the](https://doityourselfforestryblog.wordpress.com/2016/05/27/what-are-the-different-soil-horizons/)[different-soil-horizons/](https://doityourselfforestryblog.wordpress.com/2016/05/27/what-are-the-different-soil-horizons/)

### <span id="page-21-0"></span>Indikator 4 Teebeutel-Zersetzungsrate

#### **Verifizierungsmöglichkeiten: "Teacomposition"<sup>14</sup>**

*Hinweis: Kontaktieren Sie [hello@erc.earth,](mailto:hello@erc.earth) wenn Sie Teebeutel für diesen Test anfordern möchten*

#### **Warum**

Die Bewertung der Zersetzung von Material im Boden ist eine gängige Methode zur Analyse der Bodenfunktionen wie der Zersetzung organischer Stoffe und des Nährstoffkreislaufs. Der "Teacomposition Test" ist eine einfache, günstige und standardisierte Methode, bei der handelsübliche (grüne und Rooibos-) Teebeutel als vorgefertigte "Abfallbeutel" verwendet werden. Idealerweise wird dieser Test Anfang Juni an Standorten auf der Nordhalbkugel oder im November/Dezember an Standorten auf der Südhalbkugel durchgeführt. Das Restgewicht der Teebeutel

<sup>14</sup> Quelle: [www.teacomposition.org/wp-content/uploads/2019/05/TeaComposition](https://www.teacomposition.org/wp-content/uploads/2019/05/TeaComposition-protocol_GLORIA_final.pdf)[protocol\\_GLORIA\\_final.pdf](https://www.teacomposition.org/wp-content/uploads/2019/05/TeaComposition-protocol_GLORIA_final.pdf) weitere Hintergrundinformationen über die TeaComposition-Initiative finden Sie unter: [www.teacomposition.org](https://www.teacomposition.org/)

wird zu vier verschiedenen Zeitpunkten gemessen: 3 Monate nach dem Vergraben und anschließend 1, 2 und 3 Jahre nach dem Vergraben.

#### **Ergebnisse**

Mit dieser Methode können wir den prozentualen Anteil des Tees berechnen, der in jeder Zone zersetzt wird. Die Zersetzungsrate sagt etwas über die Biologie und den Nährstoffkreislauf in Ihrem Boden aus. Neben dem Kohlenstoffeintrag durch die Vegetation sind die Zersetzungsraten entscheidend für die Vorhersage, ob die Böden in einem sich ändernden Klima Kohlenstoff verlieren oder gewinnen werden. Durch den Vergleich der Ergebnisse zwischen verschiedenen Zonen oder sogar ganzen Standorten kann das Management von Maßnahmen zur Wiederherstellung von Ökosystemen entsprechend angepasst werden. In Zukunft könnten diese Daten zu einer globalen Datenbank und zur Erforschung der "Teacomposition" des Bodens beitragen.

#### **Benötigte Materialien**

- 8 Stöcke/Metallstangen pro Zone
- 16 x Lipton Grüner Teebeutel (EAN-Nr.: 8 722700 188438) pro Zone
- 16 x Lipton Rooibos-Teebeutel (EAN-Nr.: 8 722700 188438) pro Zone
- Wasserfester Stift zum Beschriften der Teebeutel
- Gefrierbeutel, Tupperware oder ein anderes wasserdichtes Gefäß mit Deckel
- Waagen
- Kleiner Spaten
- Maßband

#### **Methode**

- 1. Wählen Sie zwei repräsentative Probenahmeflächen von mindestens 1 m² mit leichter Neigung (vermeiden Sie sehr steile/flache Standorte am Hang) innerhalb jeder Zone
- 2. Markieren Sie diese Bereiche mit Stöcken/Metallstangen/farbigen Steinen, damit Sie sie leicht finden können
- 3. Notieren Sie die Höhe und die GPS-Koordinaten dieser Gebiete und, wenn möglich, die Bodenart
- 4. Beschriften Sie die Teebeutel mit einem eindeutigen Identifizierungscode, der die Anzahl der Teebeutel (1–16), die Teesorte, die untersuchten Gebiete und den untersuchten Probenahmebereich (z. B. 1 oder 2) angibt: 2GRKOM1 = zweiter grüner Teebeutel, der in der "mit Kompost behandelten Fläche" in der Probenahmefläche 1 vergraben wurde.
- 5. Wiegen Sie die Teebeutel vor dem Vergraben (möglichst auf 4 Dezimalstellen) und notieren Sie das Gewicht
- 6. Geben Sie die Teebeutel in einen Gefrierbeutel oder eine (Tupperware- )Dose, bis sie eingegraben werden
- 7. Notieren Sie das Datum des Beginns der Vergrabung
- 8. Markieren Sie mit Schnur und Nägeln 4 Linien in jedem Probenahmegebiet (je 40 cm lang, mit 10 cm Abstand zwischen den Linien)
- 9. Graben Sie vorsichtig 4 Schlitze (etwa alle 10 cm, mindestens 5 cm tief) entlang jeder Linie, so dass eine Tasche für die Teebeutel entsteht
- 10. Vergraben Sie in jeder Reihe 2 grüne + 2 Rooibos-Teebeutel etwa 5 cm bzw. oder in der Mineralbodenschicht, wobei die Kennzeichnungscodes auf den Etiketten an der Oberfläche sichtbar bleiben müssen

11. Planen Sie die Abholtermine oder Probenahmestellen in Ihrem Kalender (3, 12, 24 und 36 Monate nach dem Eingraben)

Entnahme von Teebeuteln..

- 12. Sammeln Sie 2 Beutel Grünen Tee und 2 Beutel Rooibos-Tee (vermeiden Sie das Ziehen an der Schnur und heben Sie stattdessen den Boden an, um die Teebeutel zu entnehmen) von jeder Parzelle (eine "Inkubationslinie" pro Probenahmestelle)
- 13. Damit haben Sie4 Beutel Grün- und Rooibos-Tee pro Probenahmestelle und Zone
- 14. Säubern Sie die Teebeutel von Wurzeln, Erde usw. (achten Sie darauf, dass der Beutel nicht beschädigt wird/kein Tee verloren geht!) und notieren Sie, ob der Beutel beschädigt war oder an der Oberfläche gefunden wurde
- 15. Legen Sie jeden Teebeutel in einen Gefrierbeutel/Behälter und überprüfen Sie das Etikett (falls es fehlt, bringen Sie ein Neues anhand der Nummer des vorherigen/folgenden Beutels in der Reihe an)
- 16. Trocknen Sie den Teebeutel 48 Stunden lang bei 70 Grad
- 17. Bestimmen Sie das Gewicht des leeren Teebeutels und notieren Sie es
- 18. Notieren Sie Ihre Ergebnisse im Datenblatt
- 19. Wiederholen Sie den Vorgang nach 12, 24 und 36 Monaten.

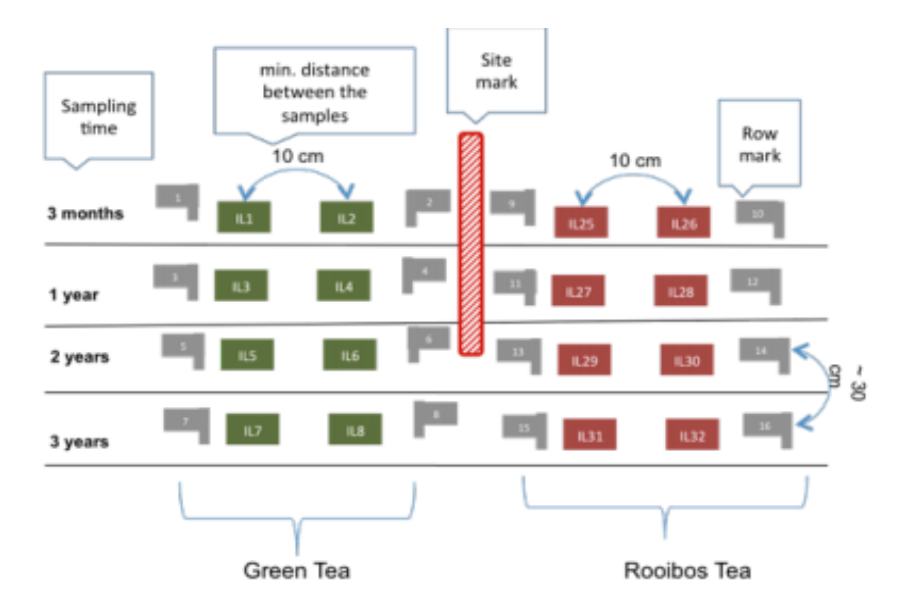

Abbildung 3: Beispiel von TeaComposition<sup>4</sup>

#### <span id="page-23-0"></span>Indikator 5 Bodensedimentgehalt

#### **Verifizierungsmöglichkeiten: Bodenakkumulationstest**

Dies ist der Indikator, der zeigt, dass es dank der Anwendung regenerativer Verfahren zu einer Anreicherung des Bodens und nicht zu einem Verlust von Nährstoffen gekommen ist. Das Mittel, um dies zu überprüfen, ist der so genannte Bodenakkumulationstest, der wie folgt durchgeführt wird:

#### **Warum**

Die moderne industrielle Bodennutzung ist eine der Hauptursachen für die Bodenerosion. Wenn der Boden entvegetiert wird, wird der fruchtbare Oberboden locker und kann leicht vom Wind verweht oder vom Regen weggespült werden. Durch die Umkehrung dieses Trends kann der Boden eher vermehrt werden, als dass er verloren geht.

#### **Ergebnisse**

Nimmt man die durchschnittliche Höhendifferenz zwischen den zonenspezifischen Punkten und multipliziert sie mit der Flächengröße des Grundstücks, erhält man einen Schätzwert für die Menge an Boden, die sich auf dem Grundstück angesammelt hat (oder verloren gegangen ist) – ausgedrückt in einer Volumeneinheit. Sie können dann Werte für alle zu untersuchenden Gebiete bestimmen und den Jahresdurchschnitt der Bodenanreicherung in jeder Zone aufzeichnen.

#### **Benötigte Materialien**

- **·** 1 Meter Gewindestangen (aus dem Baumarkt)
- Sprühfarbe

#### **Methode**

- 1. Stecken Sie die Stange an jedem Probenahmepunkt zur Hälfte in den Boden (bei einer Länge von 1 m also 50 cm tief), damit sie sicher sitzt und sich nicht von selbst bewegt
- 2. Sprühen Sie die Höhe, in der die Stange in den Boden kommt, mit Farbe ein
- 3. Kehren Sie ein Jahr später zu den Stangen zurück und markieren Sie die aktuelle Bodenhöhe
- 4. Notieren Sie die Koordinaten jeder Stelle, an der die Stangen angebracht wurden

#### <span id="page-24-0"></span>Indikator 6 Verdichtung des Bodens

Dies ist der Indikator, der anzeigt, dass die Bodenverdichtung an Ihrem Standort abnimmt.

**Verifizierungsmöglichkeiten:** Wir empfehlen zwei verschiedene Ansätze: Am einfachsten ist der so genannte **a) Penetrometertest**, aber wenn Sie kein Penetrometer haben, führen Sie alternativ die **b) Prüfung der Schüttdichte** durch (für die Sie einen Mikrowellenherd benötigen).

#### **Warum**

Die Verdichtung des Bodens schränkt die Wachstumsfähigkeit der Pflanzen stark ein, da ihre Wurzeln nur schwer in den Boden eindringen können und Wasser und Sauerstoff nur schwer zu ihnen gelangen. Wenn Sie die Verdichtung Ihres Bodens messen, können Sie feststellen, ob Ihre Pflanzen überleben können oder ob eine stärkere Verdichtung erforderlich ist. Die Bodenverdichtung wird durch die Beseitigung der Vegetation verursacht und ist eine der Hauptursachen für die Wüstenbildung.

#### <span id="page-25-0"></span>**(a) Penetrometer-Test**

#### **Benötigte Materialien:** Penetrometer

#### **Methode**

- 1. Drücken Sie das Penetrometer an jedem Probenahmepunkt nach unten, bis es über 300 psi anzeigt
- 2. Erfassen Sie die Tiefe (bei >300 psi) als "oberste Ebene" Ihrer Verdichtungsschicht
- 3. Verringern Sie den Druck, aber drücken Sie mit dem Penetrometer weiter, bis Sie Werte unter 300 psi finden
- 4. Erfassen Sie die zweite Tiefe/Ebene (bei <300psi) (d. h. die Unterseite der Verdichtungsschicht)
- 5. Wiederholen Sie diesen Vorgang mehrmals in jeder Zone/Überwachungseinheit

#### **Ergebnisse**

Für jede untersuchte Zone, wenn der Penetrometerwiderstand:

- nie mehr als 300 psi beträgt, gibt es keine nennenswerte Verdichtung, die das Wurzelsystem einschränkt
- 300 psi übersteigt, aber nie unter 300 psi fällt, deutet dies auf eine tiefe Verdichtungsschicht hin, die wahrscheinlich problematisch für das Wurzelsystem ist und möglicherweise Unterbodenarbeiten erfordert

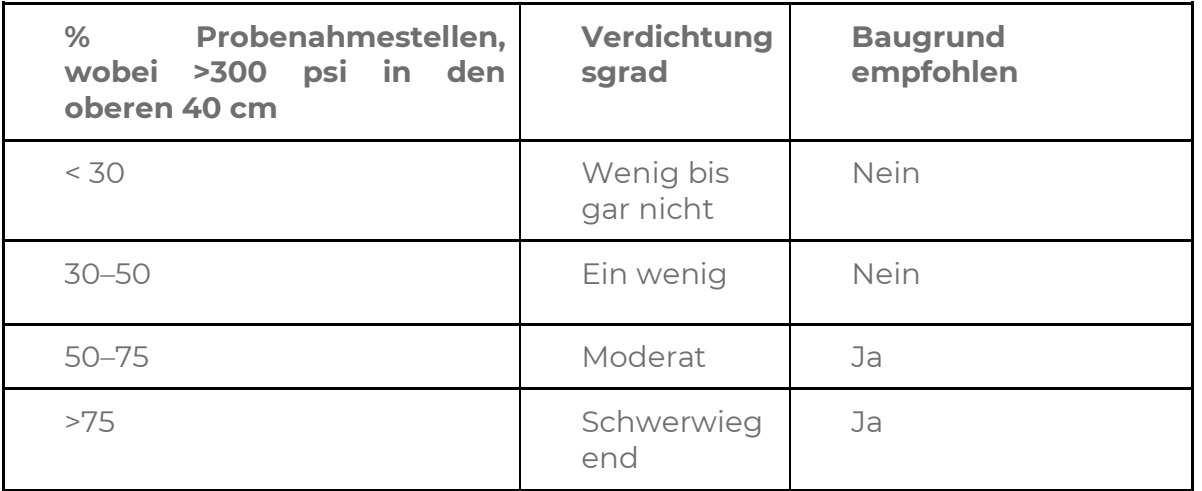

<span id="page-25-1"></span>**(b) Prüfung der Schüttdichte (und des Feuchtigkeitsgehalts des Bodens)**

#### **Benötigte Materialien**

- Gartenkelle
- Messer mit flacher Klinge
- Verschließbarer Beutel & Marker
- Waage (0,01g genau)
- Dose
- Lineal oder Maßband
- Einen Hammer und einen Holzklotz zum Einschlagen der Dose
- Mikrowellenherd

#### **Methode**

- 1. Bestimmen Sie einen Punkt pro Zone wenn dieser bereits im letzten Jahr festgelegt wurden, gehen Sie 2 Schritte von der ehemaligen Zone weg
- 2. Beschriften Sie diese Punkte mit Nummern, Buchstaben oder Namen sowohl physisch (Markierung) als auch auf Ihrem Lageplan und [Datenblatt,](https://drive.google.com/file/d/1WGwq6X1SGkz-a7ym6_mpFpi09R7UeMyU/view?usp=sharing) damit Sie später wieder auf diese Punkte zurückgreifen können
- 3. Entfernen Sie den Deckel und Boden der Dose
- 4. Drücken Sie die Dose fest in die Erde (mit einem Stück Holz/Hammer), bis sie ⅔ im Boden steckt
- 5. Messen Sie den Durchmesser dieses Rings und halbieren Sie ihn, um den Radius zu erhalten
- 6. Um die genaue Tiefe zu bestimmen, die die Dose in den Boden eingedrungen ist, messen Sie die Höhe von der Oberseite der Dose bis zur Bodenoberfläche viermal in gleichmäßigen Abständen und notieren Sie den Durchschnittswert; ziehen Sie diesen von der Gesamthöhe der Dose ab, um die Tiefe zu ermitteln, in der die Dose in den Boden eingedrungen ist
- 7. Notieren Sie die Werte aus Schritt 6 und 7 auf Ihrem [Datenblatt](https://drive.google.com/file/d/1WGwq6X1SGkz-a7ym6_mpFpi09R7UeMyU/view?usp=sharing)
- 8. Graben Sie den Ring um und entfernen Sie ihn mit einer Gartenkelle, um den Verlust von Erde zu vermeiden
- 9. Geben Sie die gesamte Probe in einen Beutel und beschriften Sie sie
- 10. Wiederholen Sie diesen Vorgang für jede Zone, die Sie untersuchen möchten
- 11. Notieren Sie das Gewicht Ihrer nassen Bodenprobe(n) (ziehen Sie das Gewicht des Beutels bzw. Behälters ab)
- 12. Legen Sie die Bodenprobe(n) zum Trocknen in eine Mikrowelle und führen Sie 2 oder mehr 4-minütige Zyklen bei voller Leistung durch. Öffnen Sie die Tür der Mikrowelle zwischen den Zyklen 1 Minute lang, damit die Luft entweichen kann. (Um festzustellen, ob der Boden trocken ist, wiegen Sie die Probe und notieren Sie ihr Gewicht nach jedem 4-Minuten-Zyklus. Wenn sich ihre Gewicht nach einem Trocknungszyklus nicht verändert, ist sie vollständig trocken)
- 13. Messen Sie das Gewicht Ihrer trockenen Bodenprobe und notieren Sie es auf Ihrem Datenblatt
- 14. Berechnen Sie die Schüttdichte anhand der Formeln in deinem Datenblatt (siehe unten; Sie könnten auch den Wassergehalt und die Porosität deines Bodens ausrechnen!)

Wassergehalt des Bodens (g/g) = Gewicht der nassen Erde - Gewicht der im Ofen getrockneten Erde Gewicht der im Ofen getrockneten Erde

Schüttdichte des Bodens (g/cm3) =  $\frac{Gewicht der im Ofen getrockneten Erde (g)}{Volume der Erde (cm3)}$ 

Porosität des Bodens (%) =  $1 - (\frac{Dichte der Erde}{2\epsilon F})$  $\frac{e \text{}}{2,65}$  **Ergebnisse:** Wenn Sie dieses Protokoll systematisch befolgen, erhalten Sie einen Hinweis darauf, wie locker oder kompakt Ihr Boden ist. Eine höhere Schüttdichte bedeutet, dass die Porosität gering ist und somit eine hohe Verdichtung vorliegt.

#### <span id="page-27-0"></span>Indikator 7 Versickerung und Speicherung von Wasser

**Verifizierungsmöglichkeiten:** Dies ist der Indikator dafür, dass mehr Wasser im Boden gespeichert ist als vor Beginn der Sanierung. Der **(a) Test zur Versickerung und Rückhaltung von Wasser** ist geeignet, wenn Sie einen Ofen haben, der 24 Stunden lang laufen kann, sowie eine Feinwaage besitzen. Aber wenn Sie nach einem einfacheren/schnelleren Mittel suchen, um die Hydrologie Ihres Bodens zu beurteilen, führen Sie den **(b) Wasserinfiltrationstest** durch.

#### **Warum**

Gesunde Böden speichern Wasser und infiltrieren es, ungesunde Böden nicht. Die Bodenfeuchtigkeit ist die Grundlage für die Photosynthese und das Funktionieren von Ökosystemen. Der WHC-Wert steigt in der Regel mit dem Gehalt an organischen Stoffen und Kohlenstoff. Messen Sie den WHC vor, während und nach der Sanierung, um Veränderungen zu verfolgen.

Wenn Sie den WHC-Test nicht durchführen können, sagt die Messung der Infiltration Ihres Bodens immer noch etwas über das "Schwammverhalten" Ihres Bodens sowie über andere ökologische Funktionen der Wasserspeicherung und erhaltung aus.

Die Ergebnisse (eines oder beider) dieser Tests könnten die Grundlage für künftige Bodenbewirtschaftungsmethoden bilden, um die Wasserinfiltration zu fördern und den Wasserverlust durch Abfluss und/oder Verdunstung zu verringern.

#### **Ergebnisse (WHC und Infiltrationstest)**

Eine geringe Fähigkeit zur Wasserspeicherung bzw. eine lange Wasserinfiltrationsdauer könnten auf das Vorhandensein einer hohen Bodenverdichtung und/oder einen geringen Anteil an organischer Substanz im Boden hinweisen. (Im Allgemeinen entwässern lehmhaltige und flache Böden langsamer als sandige, tiefe Böden). Dies könnte auch zu einem erhöhten Risiko der Erosion bei Starkregenereignissen führen. Auf diese Weise erhalten wir ein besseres Verständnis für die Gesundheit des Bodens und wissen, welchen Strategien wir Vorrang einräumen sollten. Die Wiederholung der Tests während des gesamten Sanierungsprozesses zeigt, ob die Sanierungsbemühungen erfolgreich sind.

#### <span id="page-28-0"></span>**(a) Test des Wasserspeicherungsvermögens (WHC)**

#### **Benötigte Materialien**

- Kaffeefilter
- **Gummiband**
- Offene Dose/Zylinder (Boden und Deckel entfernt)
- 50 Gramm ofengetrocknete Bodenproben (entsprechend beschriftet inkl. Zone, Datum)
- Küchen-/Mikrowellenherd mit einer Temperatur von 105 Grad Celsius

#### **Methode:**

- 1. Entnehmen Sie aus jeder Zone eine Bodenmischprobe und kennzeichnen Sie sie entsprechend
- 2. Nutzen Sie den Backofen: Backen Sie die Erde 24 Stunden lang bei 105 °C im Ofen, bis das Wasser verdunstet ist, und lassen Sie sie dann abkühlen ( ): Legen Sie die Bodenprobe(n) zum Trocknen in eine Mikrowelle und führen Sie 2 oder mehr 4-minütige Zyklen bei voller Leistung durch. Öffnen Sie die Tür der Mikrowelle zwischen den Zyklen 1 Minute lang, damit die Luft entweichen kann. (Um festzustellen, ob der Boden trocken ist, wiegen Sie die Probe und notieren Sie ihr Gewicht nach jedem 4-Minuten-Zyklus. Wenn sich ihre Gewicht nach einem Trocknungszyklus nicht verändert, ist sie vollständig trocken)
- 3. Befestigen Sie den Kaffeefilter mit einem Gummiband am Ende der Dose.
- 4. Befeuchten Sie den Filter am Ende der Dose leicht und wiegen Sie alles; (Gewicht R notieren)
- 5. Geben Sie die (bei 105 Grad Celsius) getrocknete Erde in die Dose und wiegen Sie alles erneut. (notieren Sie auch dieses Gewicht, S)
- 6. Stellen Sie die Dose (mit dem Filterpapier nach unten) ins Wasser, so dass die untere Hälfte eingetaucht ist
- 7. Lassen Sie alles für 14–16 Stunden (oder über Nacht) stehen.
- 8. Nehmen Sie nach dieser Zeit alles aus dem Wasser und lassen es auf einem Rost etwa 30 Minuten abtropfen.
- 9. Wischen Sie die Oberfläche der Dose trocken, tupfen Sie sie einmal ab (5 Sek.) und wiegen Sie alles (Aufzeichnung "WS")
- 10. Berechnen Sie das Wasserspeichervermögen (WHC) der Bodenprobe anhand der Gleichung **WHC = 100 x (WS-S)/S**, wobei
	- WHC: Wasserspeichervermögen (Masse des von 100 g getrocknetem Boden gespeicherten Wassers (ml))
	- S: Bodentrockengewicht (g)
	- WS: Zugesetzte Erde + Wasser (g)

#### **(b) Wasserinfiltrationstest**

#### <span id="page-29-0"></span>**Benötigte Materialien**

- Handschlitten und Holzklotz
- Leere Konservendose oder Kuchenform ohne Boden
- **Marker**
- Plastikfolie
- Wasserflasche mit 500 ml
- Wasser
- Stoppuhr oder Timer

#### **Methode**

- 1. Entfernen Sie den Deckel und Boden der Dose
- 2. Finden Sie eine Probenahmestelle pro Zone
- 3. Beschriften Sie diese Punkte mit Zahlen, Buchstaben oder Namen (z.B. inf1), sowohl physisch (z.B. mit Markierungsstiften) als auch auf der Karte, damit Sie bei späteren Messungen wieder zu ihnen zurückkehren können.
- 4. Entfernen Sie auf einem 1x1 m großen Bereich die Vegetation des Bodens und tränken Sie den Boden langsam und mehrere Stunden lang mit Wasser, bis er gesättigt ist (idealerweise nach einem starken Regenereignis mit klarer Prognose für die nächsten drei Tage)
- 5. Räumen Sie die Probenahmestelle/Entfernen Sie die Vegetation
- 6. Stecken Sie die Dose bis zur Hälfte in den Boden
- 7. Wenn der Boden nass ist oder sich seiner Kapazität nähert, fahren Sie mit Schritt 8 fort. Wenn der Boden trocken ist, gießen Sie 500 ml Wasser in den Ring und warten Sie, bis die Oberfläche freigelegt ist
- 8. Starten Sie den Timer, während Sie 500 ml Wasser so vorsichtig wie möglich in die Dose gießen
- 9. Messen Sie die Zeit, wenn das Wasser eingedrungen ist (wenn die Oberfläche nur noch glänzt und nicht mehr unter Wasser steht). Wenn der Boden uneben ist, messen Sie die Zeit, bis die Hälfte der Oberfläche freigelegt ist und zu glänzen beginnt.
- 10. Erfassen Sie die Zeiten für die einzelnen Probenahmestellen/Bewirtschaftungsgebiete im Datenblatt

#### <span id="page-29-1"></span>Indikator 8: pH

#### **Prüfmittel: pH-Farbtest (oder Sonde)**

Dieser Indikator kann mit pH-Testpapier (Lackmuspapier) getestet werden, das günstig und leicht im Internet, in Apotheken, im Chemiesaal der Schule usw. erhältlich ist.

#### **Warum**

Die Bestimmung des Säure-/Alkali-Gehalts Ihres Bodens führt zu nützlichen Erkenntnissen über die Bedürfnisse Ihres Bodens und sein Potenzial für den Anbau gesunder Pflanzen, Gemüse oder sogar Bäume.

#### **Ergebnisse**

Die meisten Pflanzen brauchen einen pH-Wert zwischen 6 und 7/5, um gut zu gedeihen, aber einige bevorzugen auch saurere oder alkalischere Böden. Das sollte Ihnen helfen, sich zu überlegen, was Sie anbauen möchten oder wie Sie Ihren Boden anreichern möchten.

#### **Benötigte Materialien**

- Beutel oder Schachtel zum Mischen von Erde
- pH-Papier & Tabelle
- Becher
- Wasser

#### **Methode (Farbstreifen)**

- 1. Mischen Sie die Erde von mindestens 3 Stellen, die jede der auf Ihrem Grundstück vorhandenen Zonen repräsentieren
- 2. Füllen Sie Ihren Becher zu ⅔ mit Erde
- 3. Geben Sie Wasser in die Tasse, sodass der Boden bedeckt ist
- 4. Rühren Sie 1 Minute lang gut um
- 5. Tauchen Sie den pH-Streifen 3 Sekunden lang vollständig in die Bodenlösung
- 6. Entfernen Sie den Streifen und spülen Sie ihn schnell mit Wasser ab (aus derselben Quelle wie die Lösung)
- 7. Halten Sie das pH-Papier gegen das Licht und vergleichen Sie die Farbe mit der folgenden Farbtabelle
- 8. Identifizieren Sie den pH-Wert und notieren Sie ihn im Datenblatt
- 9. Wiederholen Sie den Vorgang für die anderen Zonen

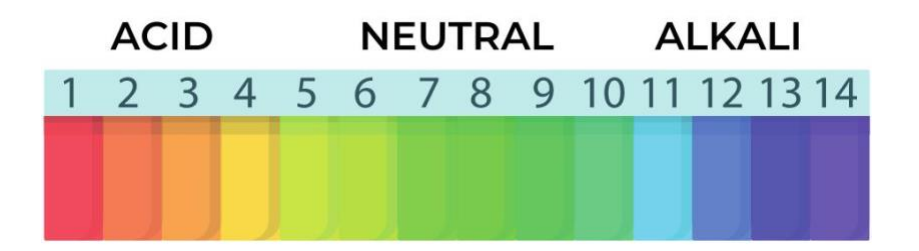

#### <span id="page-30-0"></span>Indikator 9 Biologische Aktivität im Boden

#### **Verifizierungsmöglichkeiten: Regenwurmtest**

Hinweis: Der Regenwurmtest ist nicht für alle Ökosysteme geeignet. Bitte setzen Sie sich mit uns in Verbindung, wenn Sie uns helfen möchten, alternative Tests für solche Fälle zu entwickeln.

Dies ist der Indikator, der die biologische Aktivität widerspiegelt, die unter anderem ein wesentlicher Bestandteil des Bodenaufbaus und des Nährstoffkreislaufs ist.

#### **Warum**

Die Bestimmung der Anzahl der Regenwürmer in Ihrem Boden ist ein Indikator für die biologische Aktivität des Bodens. Diese wichtigen Lebewesen helfen bei der Zersetzung von organischen Rückständen und schaffen Kanäle, die die Infiltration und Aggregation (durch das Wühlen der Regenwürmer) verbessern.

#### **Ergebnisse**

Die Gesamtzahl der Regenwürmer in Ihren Proben gibt einen groben Hinweis auf ökologische Funktionen wie Nährstoffkreislauf, Bodenstruktur und Fruchtbarkeit.

#### **Benötigte Materialien**

- **2 L Leitungswasser**
- Handkelle oder Schaufel
- Großes Gefäß/Behälter zur Sammlung und Reinigung der Würmer
- **EXEC** Senflösung (2 Esslöffel Senfpulver in 2 Litern Wasser)

#### **Methode**

- 1. Wählen Sie zufällig eine Probenahmestelle pro der Bereich aus
- 2. Beschriften Sie diese Punkte mit Zahlen, Buchstaben oder Namen, sowohl physisch (z.B. mit Markierungsstiften) als auch auf der Karte, damit Sie bei späteren Messungen wieder zu ihnen zurückkehren können.
- 3. Messen Sie eine quadratische Fläche von 30x30 cm aus (HINWEIS: Vermeiden Sie Probenahmen dort, wo die Regenwurmpopulationen beeinträchtigt werden könnten, z. B. in Mulch- oder Komposthaufen).
- 4. Graben Sie mit einer Handkelle/Schaufel 30 cm tief, um die Regenwürmer nicht zu verletzen.
- 5. Zählen Sie die Anzahl der Regenwürmer (vor einem hellen Hintergrund, um sie besser zu finden)
- 6. Füllen Sie die Senflösung in das Loch und warten Sie, bis tief brütende Regenwürmer erscheinen (normalerweise innerhalb von 5 Minuten).
- 7. Zählen Sie die Anzahl der tief brütenden Regenwürmer und addieren Sie sie zu der Menge von Punkte 3, um die Gesamtzahl der Regenwürmer zu erhalten
- 8. Erfassen Sie jährliche Zählungen für jede Zone/Probenahmestelle im Datenblatt
- 9. Spülen Sie die Regenwürmer mit Wasser ab und setzen Sie sie wieder in den Boden.

#### <span id="page-32-0"></span>Indikator 10 Bodenfauna

#### **Verifizierungsmöglichkeiten: DIY Tullgren-Trichter<sup>15</sup>**

#### **Warum**

Bodenökosysteme beherbergen verschiedene Tiere, meist "Dauerbewohner", aber auch einige "Zwischenbewohner". Bodentiere sind wie Ingenieure - aktive Teilnehmer an der Entstehung ihres eigenen Lebensraums. Die Artenzusammensetzung, Vielfalt, Menge und Funktion der Bodentiere ändert sich mit den verschiedenen Bodentypen. Die Hauptgruppen, die vertreten sind, sind jedoch ungefähr dieselben. Wir hoffen, dass dieser Test Ihnen helfen wird, die biologische Vielfalt des Bodens und die Bevölkerungsdichte auf einfache, kostengünstige und unterhaltsame Weise zu untersuchen.

#### **Benötigte Materialien**

- Gefrierbeutel für die Bodenproben
- **·** 1 Trichter
- 1 cm dickes Netzgewebe (beispielsweise dasselbe, das für den Bodenlöschtest verwendet wurde)
- 1 Marmeladenglas/Sammelgefäß mit glattem Rand
- **E** Feuchtes Papiertuch (auf den Boden des Glases legen)
- Schreibtischlampe (Glühbirne, die Wärme erzeugt)

#### **Methode**

- 1. Beschriften Sie einen Beutel für jedes Gebiet, das Sie untersuchen werden
- 2. Sammeln Sie 1 kg Bodenprobe(n) (zwischen 0 und 20 cm Tiefe) von dem/den zu untersuchenden Gebiet(en) und geben Sie sie in den/die entsprechenden Beutel
- 3. Dann stecken Sie das Netz zur Hälfte in den Trichter und legen Sie ein feuchtes Tuch auf den Boden Ihres Gefäßes
- 4. Platzieren Sie den Trichter mit dem Netz über Ihrem Gefäß
- 5. Nehmen Sie eine Handvoll Ihrer Bodenprobe und geben Sie sie in den **Trichter**
- 6. Richten Sie das Licht so aus, dass es auf den Boden im Trichter leuchtet

*Über einen Zeitraum von 16–22 Stunden arbeiten sich Insekten, Milben und andere wirbellose Tiere, die sich im Boden befinden, allmählich nach unten, weg vom Licht und der Wärme, und fallen in Ihr Gefäß. Die maximale Extraktion der Bodenmikrofauna kann nach einer Dauer von 16 bis 22 Stunden kontinuierlicher Erwärmung bei Temperaturen zwischen 35,1°C und 35,2°C festgestellt werden (Bano und Roy, 2016).*

- 7. Erfassen Sie die Anzahl der Organismen und ordnen Sie sie nach ihrer Größe ein (siehe unten)
- 8. Bringen Sie die Insekten zurück in ihren Lebensraum
- 9. Wiederholen Sie diesen Vorgang für jede Bodenprobe

<sup>15</sup> Übernommen von https://www.isqaper-is.eu/soil-quality/visual-soil-assessment/225-soilfauna

#### **Ergebnisse**

- i. Mikrofauna: Organismen, deren Körpergröße zwischen 20-200 μm liegt. Nur eine Gruppe, die Protozoen, fällt vollständig in diese Kategorie; von den anderen fallen kleine Milben, Fadenwürmer, Rädertierchen, Bärtierchen und Ruderfußkrebse allesamt unter die Obergrenze.
- ii. Mesofauna: Organismen, deren Körpergröße zwischen 200 μm und 2 mm liegt. Mikroarthropoden wie Milben und Springschwänze sind die wichtigsten Vertreter dieser Gruppe, zu der auch Nematoden, Rädertierchen, Bärtierchen, kleine Araneidae, Pseudoskorpione, Opiliones, Enchytraeiden, Insektenlarven, kleine Asseln und Myriapoden gehören.
- iii. Makrofauna: Organismen, die zwischen 2 und 20 mm groß sind. Zu dieser Kategorie gehören bestimmte Regenwürmer, Gastropoden, Asseln, Myriapoden, einige Araneidae und die Mehrzahl der Insekten.
- iv. Megafauna: Organismen mit einer Größe von mehr als 20 mm. Zu dieser Kategorie gehören große wirbellose Tiere (Regenwürmer, Schnecken, Myriapoden) und Wirbeltiere (Insektenfresser, kleine Nagetiere, Reptilien und Amphibien).

## <span id="page-33-0"></span>**BIOLOGISCHE VIELFALT**

#### <span id="page-33-1"></span>Indikator 11 Vielfalt der Fauna

Die Wiederherstellung von Ökosystemen ist ein Garant für bessere Lebensräume. Die Messung von Veränderungen in der biologischen Vielfalt trägt dazu bei, die Unterstützung für diese Arbeit in einer Zeit zu erhöhen, in der viele Wildtierpopulationen rapide abnehmen. Neben dem Naturtagebuch (siehe Anhang 4) schlagen wir zwei Methoden zur Überwachung der Artenvielfalt der Fauna vor:

#### **a) Analysevon Wildtierquadraten**

#### **Warum**

Um die Veränderungen der biologischen Vielfalt in Ihrem Ökosystem wirksam zu erfassen, müssen wir Daten auf geplante Weise sammeln. Auf diese Weise können wir untersuchen, wie die biologische Vielfalt im Laufe der Zeit auf Veränderungen der Lebensräume reagiert. Mit dieser Quadrat-Erhebung können Sie dies auf unterhaltsame und ansprechende Weise tun.

Ein Quadrat ist einfach ein annähernd quadratisches Grundstück bzw. Gebiet, das auf einem Stück Land abgesteckt wird, um es als Gebiet für die Erfassung von Wildtieren zu kennzeichnen. Der erste Schritt besteht darin, mindestens ein Quadrat auf Ihrem Gelände zu bestimmen, das Sie untersuchen möchten. Wie viele Quadrate Sie erheben wollen, hängt davon ab, wie viel Aufwand und wie viele Personen Sie für die Erhebungen haben. Wenn Sie nur ein paar Leute und ein paar Stunden Zeit haben, empfehlen wir 3 Quadrate. Wenn Sie ein größeres Team von

5–6 Personen oder mehr haben und mehr als 3 Stunden Zeit zur Verfügung haben, empfehlen wir 5–8 Quadrate.

Die Quadrate sollten idealerweise mindestens 10 m x 10 m groß sein, es gibt jedoch keine Höchstgröße. Die Größe des Quadrats hängt davon ab, welche Lebensraummerkmale Sie darin aufnehmen möchten. Wenn Sie z. B. einen Abschnitt eines Baches oder Teiches einbeziehen möchten, sollten Sie Ihr Quadrat größer machen (20 x 20 m). Wenn Sie Bäume haben und diese in das Quadrat einbeziehen wollen, sollte es vielleicht noch größer sein (50 x 50 m).

**Methode** (HINWEIS: Dies ist bei einer App oder einem webbasierten Formular anders)

- 1. Markieren Sie die 4 Ecken des Quadrats mit Pfählen oder Pflöcken im Boden, damit das Quadrat für andere Vermesser leicht zu identifizieren ist. Denken Sie daran**,** dass das Quadrat so viele Jahre lang an derselben Stelle verbleibt, wie Sie es für Erhebungen nutzen möchten.
- 2. Bevor Sie mit der Erhebung beginnen, notieren Sie die folgenden Daten auf Ihrem Datenblatt (oder in der App): Datum; Projektname; Quadrat-ID; Erhebungsnummer; Aktuelles Wetter und wenn möglich Temperatur; Anzahl der an der Erhebung teilnehmenden Personen; Startzeit
- 3. Legen Sie den Bereich und die Start- und Endpunkte der Vermessung fest (z. B. möchten Sie immer die Ecke im Südosten verwenden und im Nordwesten enden)
- 4. Durchqueren Sie das Quadrat vom Start- bis zum Endpunkt
- 5. Wenn Sie auf eine interessante Art stoßen, protokollieren Sie sie so gut wie möglich<sup>16</sup>. Wenn Sie den allgemeinen oder den wissenschaftlichen Namen kennen, notieren Sie ihn.
- 6. Manchmal könnten Sie nicht in der Lage sein, eine Art vollständig zu bestimmen. In diesen Fällen sollten Sie so gut wie möglich vorgehen – zum Beispiel können Sie vielleicht erkennen, dass es sich bei einem Vogel, den Sie betrachten, um eine Krähe handelt, aber Sie wissen nicht, um welche Krähenart es sich genau handelt. Halten Sie fest, wie viele Personen Sie sehen, z. B. in Form einer Strichliste.

<sup>16</sup> Bei so vielen Arten von Vögeln, Insekten und Säugetieren kann es ein wenig überwältigend sein, mit der Identifizierung der Arten zu beginnen, denen man begegnet. Denken Sie daran, dass wir an allen Arten interessiert sind, die an Ihren Standorten vorkommen. Online-Communities wie iNaturalist, BugGuide.net, Project Noah und What's That Bug verfügen über Fotos einer Vielzahl bereits identifizierter Arten und ermöglichen es den Benutzern, ihre eigenen Fotos zur Identifizierung durch eine Gemeinschaft von Experten einzureichen. Handy-Apps wie Merlin, Picture This und Google Lens können für die Identifizierung äußerst nützlich sein.

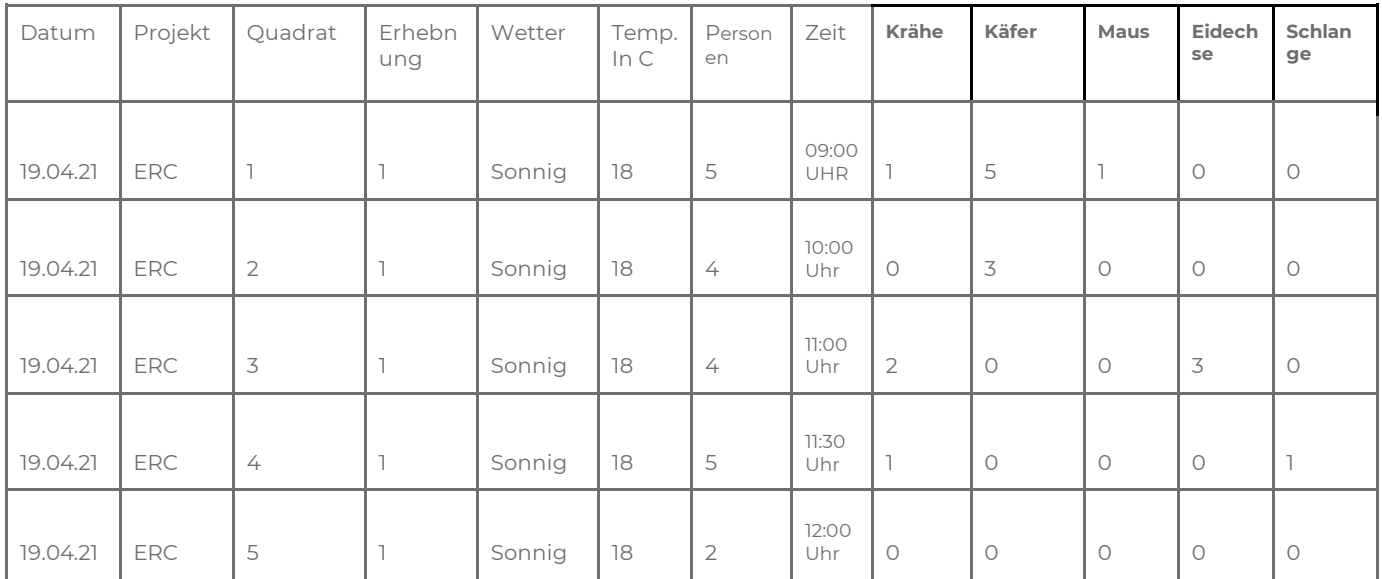

- 7. Wenn Sie auf die nächste interessante Art stoßen, tragen Sie sie in die nächste Zeile des Datenblatts ein.
- 8. Führen Sie eine Liste oder zählen Sie die Anzahl der Individuen jeder Art, die Sie sehen. Jede angetroffene Art sollte nur einmal in einer Zeile mit der Gesamtzahl der Individuen erscheinen und nicht in einer eigenen Zeile für jedes angetroffene Individuum.
- 9. Wenn Sie das Ende Ihrer Umfrage erreicht haben, notieren Sie die Endzeit.

#### **b) Nachtaktive Insekten**

#### **Warum**

Viele Arten spielen eine wichtige Rolle im Ökosystem, z. B. Bestäuber oder Arten, die bei der Schädlingsbekämpfung helfen. Als einfacher Indikator für die biologische Vielfalt sind nachtaktive Insekten eine nützliche Gruppe für die Bewertung, da man nicht aktiv nach ihnen suchen muss. Stattdessen können Sie einfach auf sie warten, denn nachtaktive Insekten werden vom Licht angezogen.

Je besser die Qualität der Wiederherstellung des Ökosystems ist, desto mehr nachtaktive Insekten können Sie erwarten. Dies gilt sowohl für die Anzahl der vorhandenen Arten (Diversität) als auch für die Anzahl der Individuen dieser Arten (Abundanz).

#### **Ergebnisse**

Anhand der Fotos der gesamten Oberfläche wird berechnet, wie viel "weiße" Fläche nach 2 Stunden noch übrig ist. Im Laufe der Zeit kann man davon ausgehen, dass der Anteil der "weißen" Fläche abnimmt, wenn sich die Qualität des Lebensraums verbessert.

#### **Benötigte Materialien**

- **E** Stirnlampe (für den Weg zum und vom Standort)
- **•** Lichtquelle
- Eine helle vertikale Fläche (2x1,5 m), auf die das Licht fällt
- Wäscheleine/Seil/Schnur und Wäscheklammern zum Aufhängen des Lakens
- Kamera oder Mobiltelefon mit Kamerafunktion

#### **Methode**

- 1. Wählen Sie für jedes Gebiet, das Sie untersuchen möchten, eine Probenahmestelle aus, die weit von anderen künstlichen Lichtquellen entfernt ist und möglichst innerhalb des Quadrats liegt, das für die Erhebung verwendet wurde
- 2. (Achten Sie darauf, dass die verschiedenen Probenahmestellen mindestens zwei Fußballfelder voneinander entfernt sind, um zu vermeiden, dass Insekten von den anderen Flächen angelockt werden. Wenn Ihr Standort nicht größer als zwei Fußballfelder ist, ist ein Test ausreichend.
- 3. Markieren Sie den/die Standort(e) sowohl physisch als auch auf Ihrem (digitalen) Lageplan
- 4. Wählen Sie einen trockenen und windstillen Abend
- 5. Suchen Sie eine vertikale Fläche von mindestens 2 x 1,5 m in den Bereichen, die Sie vermessen möchten, oder richten Sie diese ein (wenn Sie eine Plane verwenden, können Sie dazu das Seil an zwei Bäumen oder Pfählen befestigen und die Plane über das Seil hängen). Alternativ können Sie Ihr Tuch auch über einen Ast oder einen Zaun hängen)
- 6. Eine Stunde nach Sonnenuntergang (Sie können dies in Ihrer Wetter-App nachsehen) schalten Sie das Licht so ein, dass es die gesamte Fläche 2 Stunden lang beleuchtet (je nach Situation und verwendeter Ausrüstung müssen Sie möglicherweise die Position der Lichtquelle anpassen, um den Umfang der beleuchteten Fläche zu maximieren)
- 7. Zeichen Sie das Datum/ die Uhrzeit der Erhebung auf
- 8. Fotografieren Sie nach 2 Stunden die gesamte Fläche.
- 9. Schauen Sie sich die Insekten auf Ihrer Oberfläche genauer an und fotografieren Sie alle interessante Arten, die Sie sehen. Sie werden überrascht sein, wie viele Arten Sie finden werden. Probieren Sie doch einmal aus, wie viele Sie mit Hilfe von Ressourcen wie iNaturalist identifizieren können (siehe den untenstehenden Hinweis zur Identifizierung).
- 10. Senden Sie diese Fotos zur Analyse an das ERC-Team
- 11. Wiederholen Sie den Test gegebenenfalls in anderen Bereichen. Wenn Sie diesen Test an mehreren Orten durchführen, ist es in Ordnung, ihn in verschiedenen Nächten durchzuführen

#### <span id="page-37-0"></span>Indikator 12 Vielfalt der Flora

#### **Verifizierungsmöglichkeiten: Quadratische Methode**

#### **Warum**

Die Beobachtung von Veränderungen in der Pflanzenvielfalt im Laufe der Zeit kann Ihnen Aufschluss darüber geben, ob Ihre Maßnahmen (oder das Fehlen solcher Maßnahmen) Arten anziehen, und die allgemeine Widerstandsfähigkeit und Komplexität dieser Ökosysteme erhöhen. Sie hoffen dabei natürlich darauf, dass Sie eine größere Pflanzenvielfalt an Ihrem Standort vorfinden, als Sie bei Ihrer Basiserhebung festgestellt haben. Die Bewertung des Artenreichtums und der Abundanz von (einheimischen und invasiven) Arten zeigt, ob wir die gewünschten "Zielarten" im Ökosystem erfolgreich fördern.

#### **Benötigte Materialien**

- Ein 1m² großer Rahmen/Quadrat (dieser kann aus Holz oder Nägeln bestehen, die mit einer Schnur verbunden sind, oder aus jedem anderen Material, das Sie für geeignet halten; dies kann auch ein Hoola-Hoop-Reifen sein, solange Sie die Fläche kennen und es immer das gleiche Objekt ist)
- **Eine Kamera/ Ein Smartphone**
- **Ein Leitfaden zur Pflanzenbestimmung für Ihre Region**
- Markierungsstäbchen (können kleine, farbige Steine, kleine Fähnchen usw. sein)
- (Bandmaß, wenn die quadratische Methode entlang eines Transekts angewendet wird)

#### **Methode**

- 1. Sehen Sie in Pflanzenenzyklopädien/örtlichen Botanikressourcen nach, um die Flora besser erfassen zu können
- 2. Stecken Sie die 1m² große Fläche in den verschiedenen Zonen ab (vermeiden Sie dabei Anbauflächen, in denen Unkraut gejätet oder gepflügt wird); wenn möglich, tun Sie dies innerhalb des Quadrats, das für die Wildtierquadratuntersuchung verwendet wurde
- 3. Markieren Sie die Ecken jedes Quadrats physisch (z. B. mit Markierungsstiften) und die Koordinaten seines Mittelpunktes auf der Karte des Projektgebiets
- 4. Nehmen Sie ein Foto jedes Quadrats auf
- 5. Bestimmen Sie die Namen der Arten, die Sie in jedem Quadrat gefunden haben, und weisen Sie denjenigen, die Sie nicht identifizieren können, eindeutige Bezeichnungen zu (verwenden Sie dazu lokale Pflanzenbestimmungsführer oder eine Handy-App wie plantnet); wenn möglich, klassifizieren Sie jede Art als "einheimisch", "invasiv" und/oder "unbekannt/sonstig")
- 6. Zählen Sie die Anzahl der verschiedenen Pflanzenarten, die Sie innerhalb des Quadrats sehen können (dies ist der "Artenreichtum pro m<sup>2"</sup>)
- 7. Führen Sie in jedem Quadrat eine visuelle Schätzung des prozentualen Anteils der Quadratfläche durch, die von den 3 bis 5 vorherrschenden Arten bedeckt ist, sowie des prozentualen Anteils des nackten Bodens (auf diese Weise können Sie die **Artenvielfalt** beurteilen).
- 8. Tragen Sie die Werte in das [Datenblatt](https://drive.google.com/file/d/1WGwq6X1SGkz-a7ym6_mpFpi09R7UeMyU/view?usp=sharing) ein

*(Optional)*

9. Wenn Sie die Beziehung zwischen anderen ökologischen Variablen (z. B. Feuchtigkeit) untersuchen möchten, erheben Sie Ihr Flora-Quadrat entlang von Transekten mit einem (Feuchtigkeits- oder Höhen-)Gradienten

## <span id="page-38-0"></span>**KLIMA (ABSCHWÄCHUNG)**

#### <span id="page-38-1"></span>Indikator 13 Temperaturunterschiede

#### **Verifizierungsmöglichkeiten: Temperaturmessungen**

#### **Warum**

Die Temperatur ist ein entscheidender Faktor für den ökologischen Wandel, da sie die physiologischen und metabolischen Prozesse von Pflanzen- und Tierarten reguliert (z. B. Transpiration, Photosynthese, Keimung, Atmung). Wir wissen, dass Lebewesen vor allem in so genannten optimalen Temperaturbereichen gedeihen – nicht zu kalt und nicht zu warm. Im Allgemeinen stoppt die Photosynthese bei 40 ⁰C in gemäßigten Ökosystemen und bei 50 ⁰C in den Tropen, während die Stoffwechselaktivität unter 0 °C und über 40 °C gering ist.

Andererseits beeinflussen die sich ändernden Temperaturen andere Systeme wie den Wasserkreislauf, die Niederschlagsmuster und/oder das allgemeine (Mikro- )Klima. Daher ist es wichtig, die Entwicklung der Temperatur während der Wiederherstellung des Ökosystems zu verfolgen.

Eine Methode dazu wird weiter unten beschrieben, aber Sie können auch einfach die Oberflächentemperatur in jeder Jahreszeit (Trocken- und Regenzeit in den Tropen) in jeder Zone messen und aufzeichnen. Wichtig ist, dass die Temperaturdaten einheitlich erfasst werden, indem die Messungen an denselben Orten über einen längeren Zeitraum hinweg aufgezeichnet und anschließend ausgewertet werden.

#### **Ergebnisse**

Die Beobachtung der Temperaturveränderungen an verschiedenen Standorten und in verschiedenen Höhen hilft Ihnen, die Energieflüsse zu verstehen. Wenn Sie in der Lage sind, die Temperaturunterschiede durch Ihre Maßnahmen zu verringern (z. B. maximale Oberflächentemperatur des Sanierungsgebiets < maximale Oberflächentemperatur des Kontrollgebiets an heißen Tagen; minimale Temperaturen des Sanierungsgebiets > minimale Oberflächentemperatur des Kontrollgebiets bei kalten Ereignissen), wissen Sie, dass Sie wahrscheinlich den Prozess der Homöostase in/um Ihr Ökosystem unterstützen. Mit anderen Worten: Sie fördern ein Ökosystem, das widerstandsfähiger gegen plötzliche klimatische Ereignisse und Wetterschocks ist.

**Benötigte Materialien:** Datenlogger oder Thermometer

#### **Methode**

- 1. Bestimmen Sie Standorte für die Installation von Datenloggern in der/den zu untersuchenden Zone(n) (vorzugsweise mit mindestens einem Kontrollstandort)
- 2. Installieren Sie den/die Datenlogger
- 3. Zeichnen Sie die Minimal- und Maximaltemperaturen sowie Datum/Uhrzeit, Geokoordinaten, Zone und Höhe kontinuierlich auf

#### <span id="page-39-0"></span>Indikator 14 Evapotranspirationsraten

#### **Verifizierungsmöglichkeiten: DIY-Atmometer<sup>17</sup>**

#### **Warum**

Die Evapotranspiration bezeichnet das Wasser, das durch die Transpiration von Pflanzen und die Verdunstung von Böden und Pflanzen verloren geht, ein Schlüsselprozess des Wasserkreislaufs, der vor allem in ariden und semiariden Gebieten angemessene Aufmerksamkeit verdient. Es gibt viele Möglichkeiten, die Evapotranspiration zu messen, darunter die bewährte Bodenwasserbilanzmethode, die Verwendung von mikrometeorologischen Methoden/Atmosphärenmessern und sogar Computermodelle oder Fernerkundungstechniken (Feddes & Lenselink, 1994). Die Messung der Evapotranspiration hilft bei der Untersuchung von Mikroklimata und kann Aufschluss über effiziente Bewässerungsstrategien geben. Für diesen Indikator schlagen wir ein selbstgebautes Atmosphärenmessgerät vor, da professionelle Atmosphärenmessgeräte relativ teuer sind.

#### **Benötigte Materialien**

- **1-Liter-Flasche mit Deckel**
- 1 nicht mer benötigte CD/DVD
- Saugfähiger Stoff (z. B. alte Unterwäsche oder Jeans)
- 3 Büroklammern
- Kleber
- Gummiband
- **·** Lineal oder Maßband

#### **Basteln eines Atmometers**

- 1. Bohren Sie ein Loch mit 15 mm Durchmesser in die Mitte des Flaschenverschlusses
- 2. Kleben Sie die CD/DVD auf die Oberseite der Kappe und richten Sie dabei das mittlere Loch der CD/DVD auf das Loch in der Kappe aus
- 3. Schneiden Sie ein rundes Stück Stoff zu, das die Scheibe gerade bedeckt
- 4. Schneiden Sie drei schmale (~15 mm) Stoffstreifen zu, die etwa 6,5 bis 7,5 cm länger sind als die Höhe der Flasche
- 5. Wenn der Kleber trocken ist, schrauben Sie die Kappe mit der angebrachten Scheibe auf die Flasche

<sup>17</sup> Angepasst von https://xperimentia.com/2012/09/01/a-homemade-atmometer/

- 6. Führen Sie die drei Stoffstreifen durch das Loch im Flaschendeckel, bis sie gerade den Boden der Flasche erreichen
- 7. Legen Sie die freiliegenden Teile der Streifen flach auf der Scheibe aus und schneiden Sie sie bis zum Rand der Scheibe zu
- 8. Ordnen Sie die Stoffstreifen so an, dass sie gleichmäßig auf der Scheibe verteilt sind
- 9. Legen Sie den Stoffkreis auf die Scheibe und befestigen Sie ihn und die Streifen mit den Büroklammern
- 10. Schrauben Sie vorsichtig den Deckel von der Flasche ab und füllen Sie die Flasche mit Wasser, bis das Wasser fast bis zur Oberkante der geraden Seite der Flasche reicht. Es ist ratsam, auch das Tuch auf der Oberseite zu befeuchten
- 11. Setzen Sie die Kappe wieder auf die Flasche, und schon sind Sie fertig

#### **Methode**

- 1. Zeichnen Sie das Datum, die Uhrzeit und die Koordinaten jeder Messung auf
- 2. Markieren Sie den Anfangsstand des Wassers, indem Sie ein Gummiband in dieser Höhe um die Flasche legen
- 3. Verschieben Sie das Gummiband, wenn Sie die Flasche nachfüllen oder neue Messungen vornehmen
- 4. Messen Sie an jeder zu untersuchenden Zone einschließlich einer unkultivierten/ungestörten "Referenzfläche" – den Abstand zwischen dem Gummiband und dem neuen Wasserstand
- 5. Um die Evapotranspirationsraten zwischen verschiedenen Landnutzungsformen zu vergleichen, wiederholen Sie den Vorgang in verschiedenen Zonen
- 6. Um zu beurteilen, wie sich Ihre Maßnahmen im Laufe der Zeit auf die Evapotranspirationsrate auswirken, wiederholen Sie den Test jedes Jahr oder jedes zweite Jahr um die gleiche Zeit und an georeferenzierten Standorten

#### **Ergebnisse**

Hohe Evapotranspirationsraten bedeuten in der Regel, dass Wasser eine begrenzte Ressource für das Pflanzenwachstum sein kann. Solche Erkenntnisse können über den Bewässerungsbedarf informieren und zur Anwendung bestimmter Wassersparpraktiken führen (z. B. Erhöhung der Mulch- /Bodenbedeckung).

#### <span id="page-40-0"></span>Indikator 15 Gehalt an organischer Substanz (SOM) und Kohlenstoff (SOC) im Boden<sup>18</sup>

Dies ist der Indikator, der zeigt, wie sich der Gehalt an organischer Substanz und Kohlenstoff in Ihrem Boden im Laufe der Zeit durch bestimmte Formen der Landnutzung und/oder Sanierungsmaßnahmen verändert. Am genauesten lässt sich dies mit dem Labortest "Loss on Ignition" (LOI) messen. Wenn Sie jedoch keinen Zugang zu einem Labor haben, können Sie mit dem "Soil Color Test" einen allgemeinen Hinweis auf die Veränderung von SOM/SOC erhalten

<sup>&</sup>lt;sup>18</sup> Der Gehalt an organischer Substanz/Kohlenstoff im Boden ist auch ein guter Indikator für die "GESUNDHEIT DES BODENS"

#### **Warum**

Wenn wir wissen wollen, warum die organische Bodensubstanz (SOM) wichtig ist, müssen wir wissen, was SOM bedeutet. SOM ist die Grundlage für fruchtbare Böden, gesunde terrestrische Ökosysteme und das Klima: ein komplexer Bestandteil des Bodens, der sich aus mikrobiellem, pflanzlichem und tierischem Gewebe in verschiedenen Stadien der Zersetzung zusammensetzt (Stockmann et al., 2013). Es ist dabei auch der größte terrestrische Pool an organischem Kohlenstoff (SOC) (Liang et al., 20200) und speichert fast dreimal so viel Kohlenstoff wie die oberirdische Biomasse, doppelt so viel wie in der Atmosphäre und sogar mehr als die Atmosphäre und die Vegetation zusammen (Eswaran et al., 1993). Die Erhöhung der organischen Substanz (SOM) im Boden bedeutet also auch eine Erhöhung des organischen Kohlenstoffs (SOC), weshalb die Wiederherstellung von Ökosystemen dazu beiträgt, den Klimawandel abzumildern. Der Nachweis, dass Kohlenstoff im Boden gebunden wird, ist wiederum ein deutliches Zeichen für die Welt, dass es sich lohnt, in die Bodenpflege zu investieren.

Neben Kohlenstoff ist organisches Material ein wichtiger Nährstoffspeicher und trägt wesentlich zur Bildung und Stabilität von Aggregaten bei und spielt eine zentrale Rolle für das Funktionieren des Ökosystems in allen Bodentypen (Sand, Ton, Lehm und alle dazwischen). SOM beeinflusst die Fruchtbarkeit<sup>19</sup> und die damit verbundene (primäre oder pflanzliche) Produktivität, die Befahrbarkeit des Bodens<sup>20</sup> und die Hydrologie (Infiltrations-/Abflussraten und Überschwemmungsregime) (He et al., 2012; Hatten & Liles, 2019) sowie die Aufrechterhaltung des pH-Werts und, was vielleicht am wichtigsten ist, die Versorgung der zersetzenden Organismen mit Nährstoffen... Das heißt, die Förderung eines stetigen Nährstoffkreislaufs. Die Erhöhung des SOM-Gehalts beeinflusst also andere bodenbezogene Ergebnisse wie die Verringerung der Schüttdichte, die Erhöhung der Wasserspeicherkapazität, die Infiltration und die Wurzelausbreitung (Hillel & Hatfield, 2005).

#### **Verifizierungsmöglichkeiten (1): Loss on Ignition-Labortest (LOI)**

#### **Benötigte Materialien**

- **·** 1 Spaten/Sauger
- **·** 1 sauberer Eimer
- 1 sauberer Gefrierbeutel zur Aufnahme der Probe

#### **Methode**

*(wenn Sie über laborspezifische Protokolle verfügen, lassen Sie die Methode/Verfahren unten weg)*

1. Bestimmen Sie die Standorte der zu entnehmenden Unterproben und bereiten Sie diese vor: Es sollten mindestens fünf bis zehn Stellen ausgewählt werden, die die zu untersuchende Zone repräsentieren, z. B. oben, in der Mitte und unten an einem Hang oder verstreut auf einem Feld,

<sup>19</sup> SOM enthält fast den gesamten N-Gehalt des Bodens und in der Regel den größten Teil des CEC

<sup>&</sup>lt;sup>20</sup> definiert als die Fähigkeit eines Bodens, landwirtschaftlichen Verkehr zu tragen, ohne die Böden und Ökosysteme zu schädigen

einer Weide oder einem Gartenbeet. Vermeiden Sie Probenahmen in unregelmäßigen und grenznahen Gebieten.

- 2. Entnehmen Sie an jeder der ausgewählten Zonen zwei Teilproben im Abstand von 5 m und mischen Sie die Teilproben in einem Gefrierbeutel zu einer Probe zusammen.
- 3. Entfernen Sie alle Rückstände und das Pflanzenmaterial oberhalb der Bodenoberfläche.
- 4. Graben Sie mit dem Spaten ein kleines Loch in der Mitte der vorbereiteten Fläche, etwa 10 cm tief. Entnehmen Sie von der Seite des Lochs ein senkrechtes, rechteckiges Stück Erde, das etwa 25 cm breit und 5 cm dick sein sollte. Entfernen Sie überschüssige Erde, so dass Sie ein mehr oder weniger gleichmäßiges Stück Erde haben, das etwa 25 cm breit und 5 cm dick ist und der Breite des Spatens entspricht. Versuchen Sie sicherzustellen, dass das Stück die oberen 25 cm repräsentiert und die Tiefe der Probe gleichmäßig verteilt ist. Legen Sie das Stückchen Erde in den sauberen Eimer.
- 5. Wiederholen Sie das Probenahmeverfahren an jeder Stelle, die Sie für diesen Bereich ausgewählt haben, und vermischen Sie die Erde im Eimer. Brechen Sie den Boden auf und mischen Sie die Teilproben im Eimer gründlich.
- 6. Sobald der Boden ausreichend gemischt ist, nehmen Sie eine für die Analyse im Labor benötigte Menge (geben Sie an, dass Sie die organische Bodensubstanz (SOM) mit dem LOI-Test (Loss on Ignition) messen wollen, und füllen Sie sie in einen sauberen Gefrierbeutel, um sie ins Labor zu bringen (0,7 Liter Boden sollten ausreichend sein).

#### **Laborverfahren**

- 1) Backen der Bodenproben: 24 Stunden bei 105°C
- 2) Wiegen Sie zunächst den Schmelztiegel.
- 3) Wiegen Sie anschließend von jeder gebackenen Probe etwa 15 bis 20 g ab und geben Sie sie in den Tiegel. Achten Sie auf eine ordnungsgemäße Kennzeichnung
- 4) Nach dem Wiegen wird der Tiegel in den Ofen gestellt.
- 5) Brennen Sie den Inhalt bei ca. 550 °C 3 Stunden lang.
- 6) Nach dem Abkühlen auf ca. 150 °C wird der Tiegel in den Exsikkator gestellt, 30 Minuten lang abgekühlt und dann gewogen.

#### **Berechnung**

SOM (%) = [[(Trockenmasse 105°C) - (Trockenmasse 550°C)] / (Trockenmasse 105°C)] \* 100

#### **Ergebnisse**

Sobald Sie Ihre Ergebnisse vom Labor zurückerhalten haben, wird Ihnen der prozentuale Anteil der organischen Substanz/des Kohlenstoffs im Boden mitgeteilt, der in der von Ihnen eingesandten Probe gefunden wurde. Gesunde Böden haben einen Gehalt an organischem Kohlenstoff von etwa 6 %. Degradierte Böden haben 1-2%. Um herauszufinden, wie viel organischen Kohlenstoff Sie in Ihrem Boden haben, multiplizieren Sie die Zahl mit 0,58. Die Antwort gibt Ihnen die Menge an organischem Kohlenstoff in Ihrem Boden an (Ponce-Hernandez et al, 2004). Außerdem können die Daten aus dem Labor zur Kalibrierung oder Validierung von SOC-Schätzungen auf der Grundlage von Satellitenbildern und mathematischen Beziehungen verwendet werden.

#### **Verifizierungsmöglichkeiten (2): Bodenfarbe<sup>21</sup>**

#### **Benötigte Materialien**

- **·** 1 Spaten/Sauger
- Gefrierbeutel zum Transport von Bodenproben

#### **Methode**

- 1. Entnehmen Sie eine feuchte Bodenprobe von einer unbebauten/ungestörten Fläche, geben Sie sie in einen Beutel und kennzeichnen Sie sie als "Referenzprobe"
- 2. Entnehmen Sie eine feuchte Bodenprobe aus dem zu untersuchenden Gebiet, legen Sie sie in einen Beutel und beschriften Sie ihn mit "Probe von (Code der Zone) Probe" (fügen Sie auch eine Nummer hinzu, falls Sie mehrere Erhebungen innerhalb derselben Zone durchführen)
- 3. Vergleichen Sie anhand der drei nachstehenden Fotos die relative Veränderung der Bodenfarbe zwischen einer Handvoll Erde aus der Referenzprobe und einer anderen Handvoll Erde aus der von Ihnen überwachten Zone
- 4. Tragen Sie die Werte in das Datenblatt ein
- 5. Wiederholen Sie den Vorgang für alle Zonen, die Sie überwachen möchten

#### **Ergebnisse**

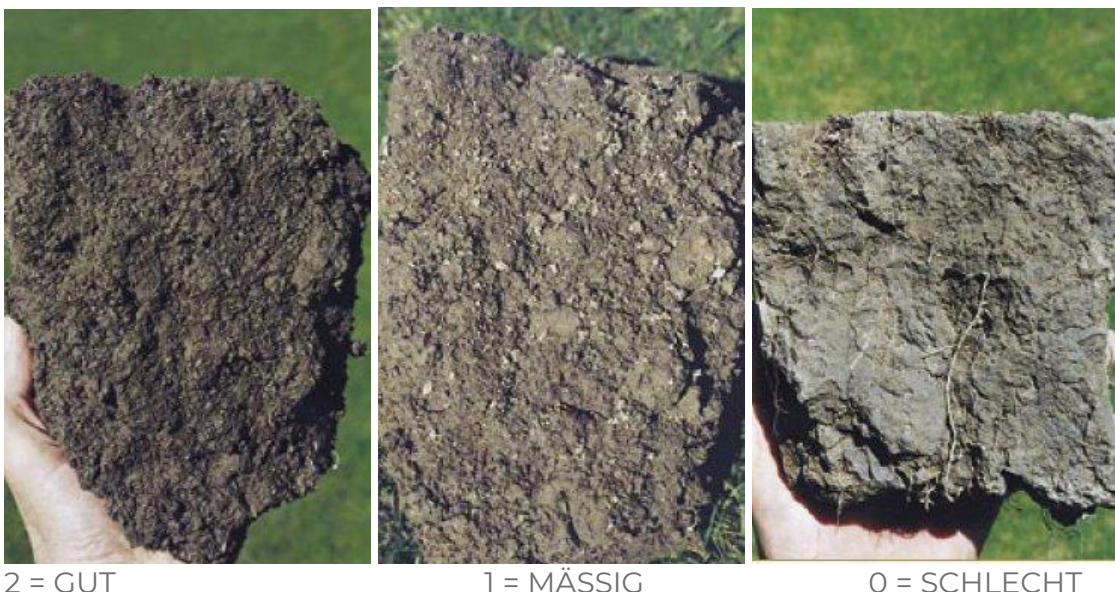

<sup>21</sup> Angepasst von

<http://adlib.everysite.co.uk/adlib/defra/content.aspx?id=000HK277ZX.0HDEDH0VQJKFQ1P> wenn Sie mehr (genaue) Informationen über die Bodenfarben erhalten möchten, empfehlen wir Ihnen, sich die "Munsell's soil color chart" zu besorgen

*- Guter Zustand (2):* Dunkel gefärbter Oberboden, der dem der Referenzprobe nicht allzu sehr ähnelt.

*- Mäßiger Zustand (1):* Die Farbe des Oberbodens ist etwas blasser als die der Referenzprobe

*- Schlechter Zustand (0):* Die Farbe des Bodens ist im Vergleich zur Referenzprobe deutlich blasser geworden

#### **Zusätzliche Nachweise**

- [http://vro.agriculture.vic.gov.au/dpi/vro/vrosite.nsf/pages/soilhealth\\_prac\\_so](http://vro.agriculture.vic.gov.au/dpi/vro/vrosite.nsf/pages/soilhealth_prac_soil_colour_pdf/$FILE/PracNote_Colour.pdf) il\_colour\_pdf/\$FILE/PracNote\_Colour.pdf

<span id="page-44-0"></span>Indikator 16 Oberirdische Kohlenstoffabscheidung

Dieser Indikator zeigt an, wie viel Kohlenstoff in der lebenden Biomasse von Sanierungsgebieten gespeichert ist. Wir sind (noch) nicht in der Lage, eine spezifische "bürgerwissenschaftlich-freundliche" Methode zu empfehlen, die in verschiedenen Arten von Ökosystemen zur Quantifizierung des oberirdischen Kohlenstoffs eingesetzt werden kann. Es gibt jedoch eine Reihe von Organisationen, die einzelnen Projekten dabei helfen können, ihren Kohlenstoffbestand zu quantifizieren und zu überprüfen (sehen Sie sich [diese](https://carboncredits.com/who-verifies-carbon-credits/)  [Webseite](https://carboncredits.com/who-verifies-carbon-credits/) für weitere Informationen über die Zertifizierung von Kohlenstoffgehalten an).

Alternativ dazu gibt es eine lange Liste von Experimenten und Fallstudien, die sich auf die Messung der oberirdischen Kohlenstoffbindung konzentrieren. So ist es beispielsweise möglich, den pro Jahr gespeicherten Kohlenstoff (Tonne/ha/Jahr) mit Hilfe so genannter allometrischer Gleichungen zu berechnen. Für diese ökosystem- bzw. standortspezifischen Gleichungen sind Daten erforderlich, die häufig durch die Erfassung von Quadraten (z. B. 10x10 m oder das für Indikator 11 verwendete Quadrat), die Erstellung einer Liste der in diesen Quadraten vorhandenen spezifischen Arten, die Anzahl der Individuen jeder Art (d. h. die Anzahl der in jedem Quadrat vorhandenen Bäume oder Sträucher derselben Art), die Werte für den Durchmesser in Brusthöhe (d. h. den Durchmesser eines Baumes in etwa 130 cm Höhe in cm), die Holzdichte (g/cm3) und die Höhe (cm) gewonnen werden. Mit Hilfe einer statistischen Analyse können diese Daten dann zur Schätzung der Biomassewerte (Tonne/ha) größerer Sanierungsgebiete verwendet werden. Alternativ kann die oberirdische Biomasse (Tonnen/ha) anhand von Vegetationsindizes geschätzt werden, die aus Satellitenbildern abgeleitet werden, z. B. Normalized Difference Vegetation Index (NDVI) und Enhanced Vegetation Index (EVI), sowie anhand von Werten der Nettoprimärproduktivität. Auch diese Gesamtbiomasse kann anschließend zur Berechnung des oberirdischen Kohlenstoffbestands verwendet werden. Situmorang et al. (2016) stellen eine von vielen Fallstudien vor, die solche Ansätze zur Berechnung des oberirdischen Kohlenstoffbestands verfolgen (sowohl vor Ort als auch aus der Ferne mit Hilfe von Satellitenbildern).

In Anbetracht der wissenschaftlichen Expertise und der Herausforderungen, die mit dem oben beschriebenen Ansatz verbunden sind, raten wir dazu, mit Schätzungen des oberirdischen Kohlenstoffbestands aus Modellen zu arbeiten, die auf modernsten Fernerkundungstechniken (die Indizes wie NDVI integrieren und gleichzeitig die Auflösung und Genauigkeit kontinuierlich verbessern) und dem damit verbundenen maschinellen Lernen basieren. So arbeitet die ERC-Bewegung beispielsweise mit Restor zusammen, einer Plattform, die in der Lage sein soll, verschiedene Arten von Ökosystemen und sogar Arten, die an Standorten, die Saniert werden, vorhanden sind, per Fernerkundung zu überwachen und solche Variablen in (immer robustere) Modelle zu integrieren, um vorherzusagen, wie viel Kohlenstoff sich in der lebenden Biomasse ansammelt. Wenn Sie daran interessiert sind, diesen Bereich voranzubringen, könnten die Sanierungsflächen Ihres Projekts als Versuchsflächen dienen! (Für weitere Informationen wenden Sie sich bitte an hello@erc.earth).

## <span id="page-45-0"></span>**PRODUKTIVITÄT DES ÖKOSYSTEMS**

#### <span id="page-45-1"></span>Indikator 17 Leistungen des Ökosystems

*Dieser Indikator ist für Sanierungsprojekte relevant, bei denen eine (regenerative) Produktion von Gütern/Dienstleistungen stattfindet. Die Definition von Produktivität wird in der Regel – aber nicht unbedingt – mit dem wirtschaftlichen Nutzen der Wiederherstellung von Ökosystemen in Verbindung gebracht.* 

#### **Verifizierungsmöglichkeiten (1): Quantifizierung von Ökosystemleistungen**

#### **Das Warum**

Die Überwachung der Erträge hilft Ihnen, Veränderungen in der Produktivität Ihres Bodens zu verfolgen. In der Landwirtschaft ist der Ernteertrag oder die "landwirtschaftliche Produktion" ein Maß sowohl für den Ertrag einer Kultur pro Flächeneinheit (Anbaufläche) als auch für die Samenbildung der Pflanze selbst (z. B. wenn für jedes gesäte Korn drei Körner geerntet werden, ergibt sich ein Ertragsverhältnis von 1:3). Ein Ertragsverhältnis von 1:3 wird von Agrarwissenschaftlern als das für die Erhaltung des menschlichen Lebens erforderliche Minimum angesehen. Einer von drei Samen sollte für die nächste Pflanzsaison beiseitegelegt werden, die anderen beiden werden entweder von dem/den Anbauer(n) verbraucht oder aufgeteilt – einer für den Menschen, einer für das Vieh. Neben der landwirtschaftlichen Produktion sind Sie vielleicht auch an der Überwachung der Holzproduktion oder der Einnahmen aus dem Tourismus interessiert.

#### **Ergebnisse**

Sinkende Ernteerträge können ein Zeichen dafür sein, dass Ihre Böden ausgelaugt sind, während wirksame Verfahren zur Bodensanierung Ihre Erträge wahrscheinlich verbessern werden. Die Bedeutung Ihrer Ergebnisse hängt in hohem Maße von Ihren Sanierungszielen und Produktionsmodellen ab. Die Ergebnisse dieses Tests sind besonders aufschlussreich, wenn sie zusammen mit anderen ökologischen Merkmalen analysiert werden.

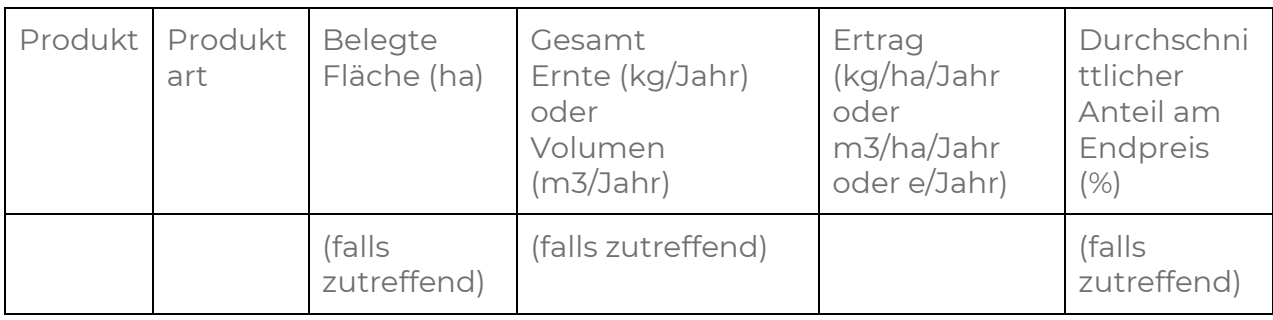

**Methode** (zur Quantifizierung der Nahrungsmittelproduktion als "Versorgungsleistung")

- 1. Legen Sie fest, welche "Produkte" Sie im Laufe der Zeit überwachen wollen, und klassifizieren Sie sie entsprechend (z. B. als "einjährige Pflanzen", "mehrjährige Pflanzen/Kräuter", "tierische Erzeugnisse", "Holz" usw.) *(Auch wenn wir uns vielfältige (Agrar-)Ökosysteme wünschen, können Sie vielleicht nur ein oder zwei Produkte überwachen, die als Ökosystemdienstleistung eine wichtige Rolle spielen)*
- 2. Bestimmen Sie die Fläche in Hektar, die für die Herstellung jedes dieser "Produkte" verwendet wird
- 3. Protokollierung Sie Datum und Gewicht jeder Ernte der jeweiligen Erzeugnisse im "Erntetagebuch"
- 4. Addieren Sie die Gewichtswerte, um die Gesamternte am Ende eines jeden Jahres für einjährige Kulturen oder am Ende Ihrer Anbau- und Erntezyklen (z. B. Holz) zu erhalten
- 5. Berechnen Sie den Ernteertrag in kg/ha
- 6. Laden Sie die Daten in Ihr Erfassungsblatt hoch

## **SCHLUSSBEMERKUNGEN**

Wir hoffen, dass dieser Leitfaden Ihnen die Informationen und Instrumente an die Hand gibt, die Sie für die Datenerhebung und die Einbeziehung der lokalen Gemeinschaft und anderer relevanter Interessengruppen benötigen. Unser Ziel ist es, der Welt zu zeigen, wie die Renaturierung an der Basis dazu beiträgt, die biologische Vielfalt zu erhöhen, den Wasserkreislauf zu verbessern, Kohlenstoff zu binden, eine Gemeinschaft aufzubauen, eine auf der Renaturierung basierende Lebensgrundlage zu entwickeln und Fähigkeiten und Wissen zu erweitern.

Mit Blick auf die Zukunft ist es von hoher Bedeutung, die wichtigsten Überlegungen und Grenzen dieses Rahmens anzuerkennen. Diese sind im Folgenden unter dem Punkt "WARUM MÜSSEN WIR ÜBERWACHEN & BEWERTEN?" aufgeführt Siehe Seite 4.

#### <span id="page-47-0"></span>Nachweis der Wirkung und Transparenz

Dieser Rahmen hilft zwar dabei, die Auswirkungen der Sanierungsmaßnahmen zu überwachen (und den Geldgebern über die Fortschritte zu berichten), aber die Wiederherstellung von Ökosystemen ist komplex und die Ursachen für Veränderungen lassen sich in der Regel nicht isolieren. Mit anderen Worten: Es ist praktisch unmöglich nachzuweisen, inwieweit eine einzelne Agentur/Organisation (z. B. die ERC-Initiativen selbst, Partner, (in)direkte Geldgeber usw.) eine Wirkung erzielt hat.

#### <span id="page-47-1"></span>Überprüfen Ihrer Hypothesen

Das Sammeln von (zuverlässigen) Daten hilft Sanierungspraktikern, ihre Hypothesen und die damit verbundenen Sanierungspraktiken zu validieren, und leistet gleichzeitig einen Beitrag zur globalen Forschung über gesellschaftliche Herausforderungen. Die Qualität der Daten hängt jedoch weitgehend davon ab, wie rigoros die Methoden umgesetzt werden, vor allem, wenn ein bestimmtes Projekt im Laufe der Zeit auf verschiedene Datensammler zurückgreift.

#### <span id="page-47-2"></span>Lernen und adaptives Management

Robuste Ü&B-Datensätze können in die Planung und Gestaltung der Wiederherstellung und/oder in adaptive Managementpraktiken auf Projektebene einfließen. Um diese Erkenntnisse im ERC-Netz und bei künftigen Sanierungsinitiativen zu verbreiten, ist es wichtig, über unerwartete Ergebnisse und Erfolgsgeschichten zu berichten.

## <span id="page-48-0"></span>**Anlage 1: BEISPIELE VON LANDSCHAFTSMERKMALEN ALS KRITERIEN FÜR DAS STICHPROBENDESIGN**

Wir haben eine Reihe von Fragen formuliert, die Ihnen bei der Navigation durch die verschiedenen Ebenen Ihrer Landschaft helfen können (siehe unten).

- *Woher kommt der Boden?* (Was ist die Lithologie und das Ausgangsmaterial des Bodens?)
- *Wie wird der Boden gebildet?* Er kann durch physikalische (z. B. Zersetzung durch Temperaturunterschiede usw.), chemische (chemische Reaktionen) und biologische (mit dem Leben verbundene) Verwitterungsprozesse gebildet werden
- Wofür wurde der Boden verwendet? (Was war die traditionelle Landnutzung?)
- *Welche Arten von Landformen gibt es?* (z. B. niedrige Hügel, Flusstäler, usw.)
- Wie ist das Wassergefälle? (Informieren Sie sich über die Hydrologie des Standorts, manche Gebiete haben mehr oder weniger Wasser als andere)
- *Wie sind die verschiedenen Bereiche innerhalb Ihrer Sanierungsgebiete ausgerichtet?* (Sonnenausrichtung und Windexposition berücksichtigen)

## <span id="page-49-0"></span>**Anlage 2: GESCHICHTETES, RANDOMISIERTES STICHPROBENVERFAHREN**

Sie experimentieren mit verschiedenen Ansätzen zur Wiederherstellung von Wäldern auf einer 4.000 m² großen Parzelle, die früher intensiv landwirtschaftlich genutzt wurde. Bevor Sie Ihre Arbeit auf den Rest des Projektgebiets ausdehnen, möchten Sie lernen, was in Ihrem Fall am besten funktioniert. Sie haben dabei die folgenden Möglichkeiten:

a) Ausbringung von OBERBODEN (Top) und Anpflanzung von Bäumen (mäßig geförderte Sanierung<sup>22</sup>) Fläche (Zon-Top) =  $2.000 \text{ m}^2$ 

b) Schaffung von HABITAT-Merkmalen, die Saatgutausbreitungen anziehen (leicht unterstützte Sanierung) Fläche (Zon-Hab) =1.500 m<sup>2</sup>

c) Kontrolle, d. h. "nichts tun" außer der Überwachung (natürliche Erholung) Fläche (Zon-Con) = 500  $m<sup>2</sup>$ 

d) Sammlung von Daten für Ü&B-Indikatoren von REFERENZ-Standorten (z. B. einheimische Wälder) Fläche (Zon-Ref) = 500 m<sup>2</sup>

Innerhalb jedes dieser Gebiete könnten Sie zwischen verschiedenen Bodentypen (z. B. lehmhaltig, sandig), Waldtypen (laubabwerfend, immergrün) und/oder verschiedenen Altersbeständen unterscheiden. Diese können dann mit einer Polygondatei oder Luftbildern überlagert werden<sup>23</sup>. All dies trägt dazu bei, der wachsenden Gemeinschaft der ökologischen Sanierung genauere und nützlichere Ergebnisse zu liefern.

Nehmen wir nun an, dass die Bereiche a, b und c die Einheiten sind, die wir im Laufe der Zeit überwachen werden (und d verwendet wird, um während der Basisinventur Zielwerte zu erhalten). Wir wissen, dass (a) 4x größer ist als (c), und (b) = 3x größer als (c). Eine Wahrscheinlichkeitsstichprobe bedeutet, dass bei 5 Stichproben für (c)  $5 \times 4 = 20$  Stichproben für (a) und  $5 \times 3 = 15$  Stichproben für (b) gezogen werden sollten.

<sup>22</sup> Chazdon et al, 2021

<sup>&</sup>lt;sup>23</sup> Neue Luftbilder geben Aufschluss über die verschiedenen Formen der derzeitigen Landnutzung und die laufenden Sanierungsarbeiten. Alte Luftbilder könnten Referenzszenarien/Basisdaten liefern und dabei helfen, Kontrollstellen für die Überwachung zu finden. Wenden Sie sich bei Bedarf an einen GIS-Spezialisten aus dem ERC-Beirat, Michiel Damen/michieldamen@icloud.com, der Ihnen bei der Analyse der Luftbilder Ihrer Standorte helfen kann.

Schaubild der geschichteten Zufallsstichprobe, wobei Gelb = gesamte Projektfläche

#### Grün = Zonen/Probenahmeeinheiten des Projekts Blau = Probenahmestellen/Proben

## <span id="page-50-0"></span>**Anlage 3: PLANUNG UND ENTWURF**

In der *Planungs- und Entwurfsphase* eines Projekts zur Wiederherstellung von Ökosystemen und als Teil Ihres **Wiederherstellungsplans** empfehlen wir die Einbeziehung der folgenden Elemente<sup>24</sup>:

- 1) **Ökologisch-sozialer Kontext<sup>25</sup>** einschließlich
	- a) Diagramme/Karten des Projekts im Verhältnis zur umgebenden Landschaft oder aquatischen Umwelt; (potenzielle) Verbindungen zwischen Lebensräumen und Sanierungsgebiet;
	- b) Stakeholder-Analyse, Strategien zur Einbindung; und
	- c) Standortsicherheit (Gewährleistung, dass der Standort nicht in einen degradierten Zustand zurückfällt)
- 2) **Grundlegende Bestandsaufnahme<sup>26</sup>** dokumentieren
	- a) Biotische (z. B. Erfassung der vorhandenen einheimischen, ruderalen, nicht einheimischen, bedrohten und invasiven Arten) und abiotische Elemente (z. B. Zustand von Fließgewässern oder Böden, unter Verwendung von Fotos und anderen Mitteln);
	- b) Die Ursachen<sup>27</sup>, die Intensität und das Ausmaß der Verschlechterung sowie die Hindernisse für eine natürliche Erholung<sup>28</sup>; und
	- c) Das Potenzial für eine natürliche Erholung nach Beseitigung der Ursachen der Verschlechterung, einschließlich der fehlenden (a) biotischen Elemente, die wiederhergestellt werden müssen
- 3) **Visionen, Ziele** und/oder zugehörige(s) (einheimische) **Referenzökosystem**(e)

<sup>24</sup> Angepasst aus *Standards of Practice for Planning and Implementing Ecological Restoration Projects* (Gann et al, 2019)

<sup>&</sup>lt;sup>25</sup> Es ist wichtig, das dynamische Verhalten sich ständig verändernder, komplexer ökosozialer Systeme zu erkennen (und dafür offen zu bleiben), in denen Bemühungen zur Wiederherstellung von Ökosystemen stattfinden

<sup>26</sup> Weitere Hinweise finden Sie in Abschnitt 3 (1.4) und Grundsatz 5 der Standards (Gann et al., 2019)

<sup>27</sup> Eine Standard-Taxonomie für Bedrohungen finden Sie in der Open Standards Threat Classification

<sup>28</sup> z. B. menschlicher Druck, ungeeignete Substrate, Ressourcenmangel, fehlende (oder veränderte) Nischen, Nischen, Herbivorie, Konkurrenz, Mangel an Vermehrungsmaterial

- 4) Räumliche und zeitliche **Gestaltung der Wiederherstellung**, einschließlich einer Beschreibung der
	- a) Ansätze/Aktivitäten zur Wiederherstellung und die damit verbundene Logistik (um (3) zu erreichen)
	- b) Ü&B-Systeme (einschließlich Logistik/Ressourcen, adaptive Managementstrategien und gegebenenfalls konzeptionelle Modelle, Forschungsfragen, überprüfbare Hypothesen usw.)

## <span id="page-52-0"></span>**Anlage 4: NATURTAGEBUCH**

Um mit der Untersuchung von Natur und biologischer Vielfalt in der weltweiten ERC-Bewegung zu beginnen, müssen wir regelmäßig Informationen und Daten sammeln, um herauszufinden, was in Ihrer individuellen Sanierungsinitiative von Bedeutung ist.

Eine der einfachsten Möglichkeiten, damit zu beginnen, ist ein Naturtagebuch. Dies ist eine fortlaufende Aufzeichnung von Begegnungen mit der Natur, die Sie während Ihrer Sanierungserfahrung beobachten.

Die Daten, die in das Tagebuch einfließen, können aus einer Kombination von Beobachtungen der angetroffenen Tiere und von Spuren bestehen. Zu den Spuren gehören Rufe, Spuren, Fährten, Kot, Federn und die Häute von Reptilien.

Die aufgezeichneten Informationen sollten so detailliert wie möglich sein. Doch selbst die kleinsten Details können dazu beitragen, sich ein Bild davon zu machen, was an Ihren Sanierungsstandorten geschieht. Oft ist es nicht möglich, alle vorgeschlagenen Felder in das nachstehende Formular einzutragen, oder Sie können sich nicht mehr an alles erinnern, was Sie erlebt haben. Füllen Sie das Formular für jede Begegnung so weit wie möglich aus.

#### **Hinweise zur Datenerhebung**

Notizen können auf verschiedene Weise angefertigt werden, wählen Sie die für Ihre Situation geeignetste Methode. Sie können das nachstehende Formular ausdrucken und in der Praxis nutzen oder eine Sprachaufnahme-App auf Ihrem Mobiltelefon verwenden und Ihre Begegnung auf diese Weise protokollieren. Eine Tafel oder ein Whiteboard in einem Gemeinschaftsbereich, auf dem die Menschen ihre jüngsten Sichtungen eintragen können, ist eine gute Möglichkeit, die Beobachtungen mit der örtlichen Gemeinschaft zu teilen und das Engagement der Freiwilligen zu fördern.

#### **Hinweise zur Identifizierung**

Bei so vielen Arten von Vögeln, Insekten und Säugetieren kann es ein wenig überwältigend sein, mit der Identifizierung der Arten zu beginnen, denen man begegnet. Denken Sie daran, dass wir an allen Arten interessiert sind, die bei Ihren ERC-Initiativen vorkommen.

Online-Communities wie [iNaturalist,](https://www.inaturalist.org/) [BugGuide.net,](http://bugguide.net/node/view/170304) [Project Noah](http://www.projectnoah.org/missions/8841449) und [What's That](http://www.whatsthatbug.com/category/moths/)  [Bugv](http://www.whatsthatbug.com/category/moths/)erfügen über Fotos einer Vielzahl bereits identifizierter Arten und ermöglichen es den Benutzern, ihre eigenen Fotos zur Identifizierung durch eine Gemeinschaft von Experten einzureichen. Handy-Apps wie [Merlin,](https://merlin.allaboutbirds.org/download/) [Picture This](https://www.picturethisai.com/) und [Google Lens](https://play.google.com/store/apps/details?id=com.google.ar.lens&hl=en&gl=US) können für die Identifizierung äußerst nützlich sein.

Im Folgenden finden Sie eine Vorlage für die Aufzeichnung Ihrer Begegnungen:

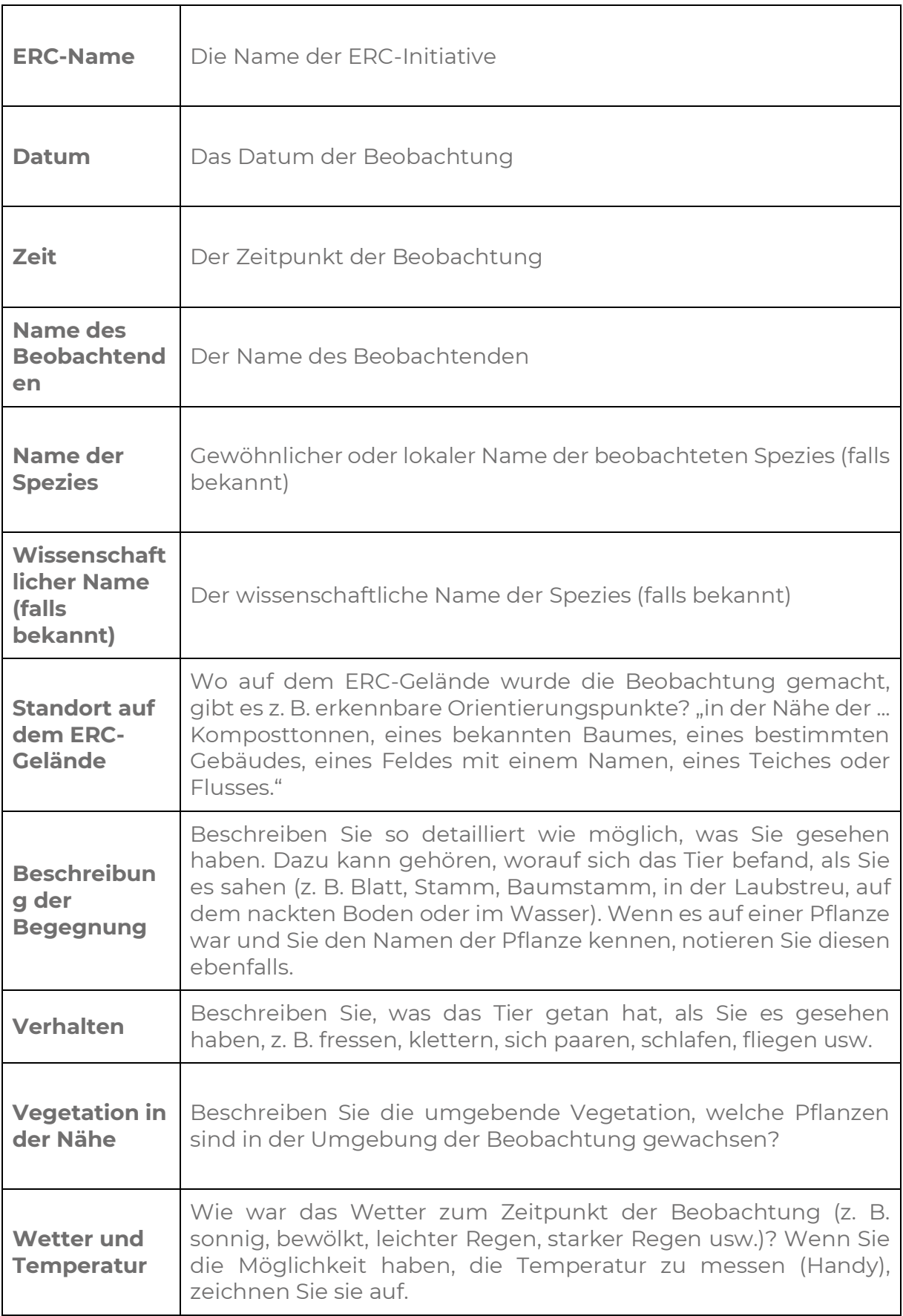

r

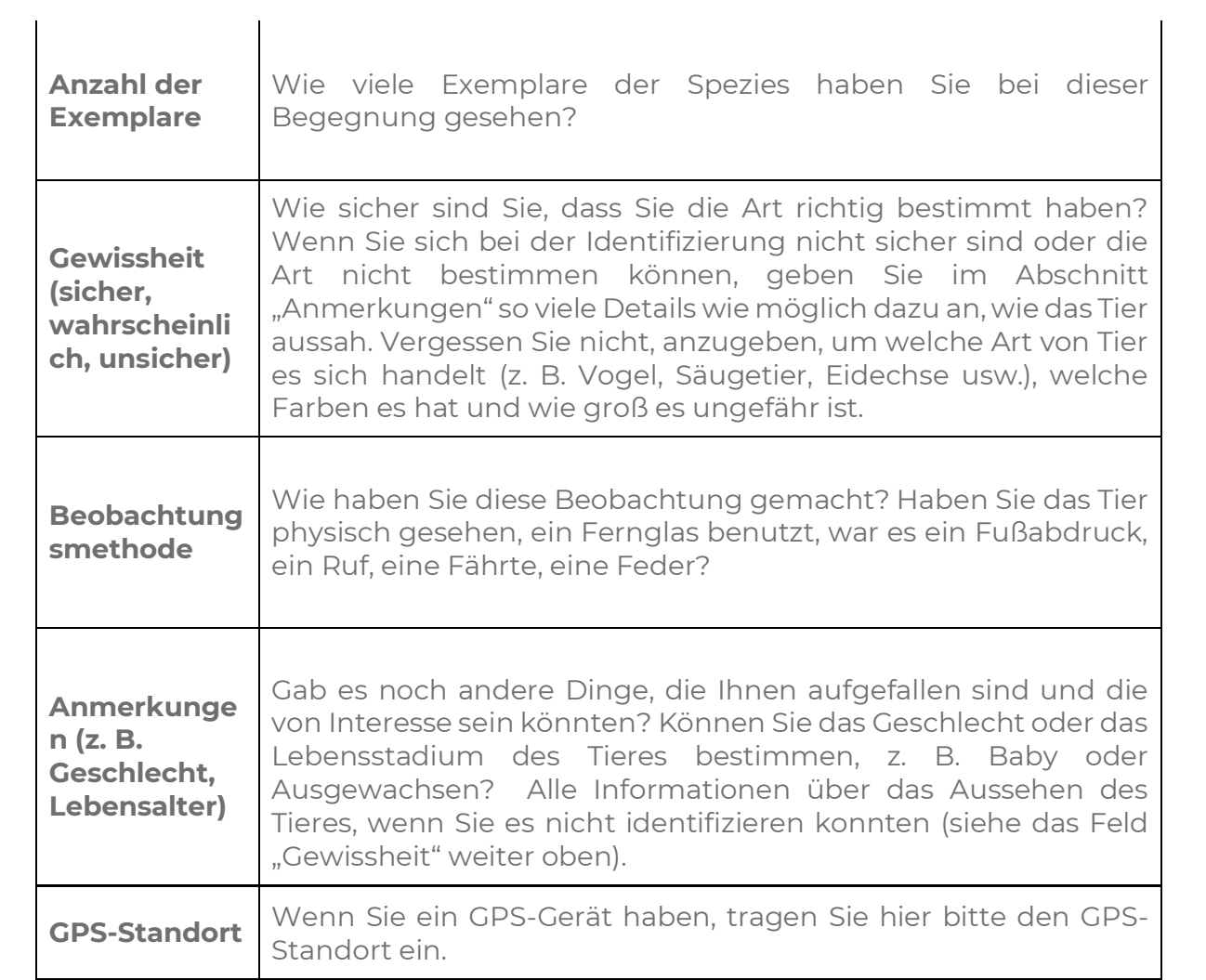

,

## <span id="page-55-0"></span>**GLOSSAR DER SCHLÜSSELBEGRIFFE**

- **Anpassungsfähiges Management:** Ein bewusster Ansatz, um Entscheidungen und Anpassungen als Reaktion auf neue Informationen und Veränderungen im Kontext zu treffen (USAID 2018).
- Ausgangssituation: Der dokumentierte Ausgangspunkt Ihres Sanierungsprojekts, der als Kontrollpunkt dient, an dem der Fortschritt oder die Auswirkungen gemessen werden; wenn auch weniger zuverlässig, können "Kontrollstandorte" auch als Ausgangspunkte dienen.
- **Bewertung:** Die Analyse der während des Überwachungszeitraums gesammelten Daten in Bezug auf die festgelegten Ziele/Ergebnisse.
- Datenblatt: Beschreibt das Dokument, in dem Sie die von Ihnen gesammelten Daten protokollieren können.
- **ERC-Initiative:** Bezieht sich auf ein (halb-)dauerhaftes Sanierungsprojekt mit öffentlicher Beteiligung.
- **Ergebnisse:** Sind die Ziele, die wir durch die Sanierung erreichen und verbessern wollen.
- **Feedback Loops** sind der Schlüssel zum systematischen Denken, und helfen uns, komplexe Zusammenhänge zu verstehen. Eine negativer Feedback Loop ist "stabilisierend", d. h. er sorgt für ein Gleichgewicht oder verlangsamt einen Prozess, während ein positives Feedback "verstärkend" ist, d. h. das System ermutigt, in eine bestimmte Richtung weiterzugehen. Zu den negativen Feedback Loops gehören Raubtier-Beute-Interaktionen (wenn die Beutepopulationen steigen (+), frisst die Raubtierpopulation gut und wächst, bis es zu viele Raubtiere gibt und die Beutepopulation abnimmt (-)). Positive Feedback Loops liegen häufig vor, wenn sich zwei Prozesse gegenseitig verstärken, z. B. wenn die Verfügbarkeit von Wasser das Pflanzenwachstum fördert (+) und mehr Pflanzen (durch größere Wasserinfiltration und geringere Evapotranspiration) das verfügbare Wasser für das Pflanzenwachstum erhöhen. Eine positiver Feedback Loop kann auch 2 "Minuspunkte" haben, z. B. wenn die Abholzung zu einem Rückgang der Biomasse, zu nackteren Böden und Nährstoffabfluss sowie zu geringeren Mengen an Biomasse führt, die auf solchen Böden wachsen kann.

Es können auch mehrere Feedback Loops gleichzeitig vorliegen. Das impliziert das Konzept, dass das menschliche Einmischen das Erdsystem über kritische Schwellen oder "Kipp-Punkte" in qualitativ unterschiedliche Zustände (z.B. irreversibler Klimawandel) drängen kann, sodass ein bestimmter Zeitpunkt, eine winzige Störung langfristige oder sogar irreversible Folgen für ein System haben kann, also "dass kleine Dinge einen großen Unterschied machen können". Wir glauben, dass wir durch die Wiederherstellung von Ökosystemen positive Feedback Loops fördern können, die lebensbejahend sind und die Widerstandsfähigkeit unseres globalen Ökosystems erhöhen.

- Fernerkundung: Die Sammlung von Erdbeobachtungsdaten via Satellit, Flugzeug oder anderen Fernquellen.
- **Gemeinschaften zur Wiederherstellung von Ökosystemen (Ecosystem Restoration Commmunities, ERCs):** Sind Orte, an denen Menschen auf der ganzen Welt an der Wiederherstellung von Ökosystemen teilnehmen können; lebende Labore, in denen wirksame Techniken zur Wiederherstellung von Ökosystemen entwickelt und durch praktische Erfahrungen und Aufklärung verbreitet werden.
- **Indikatoren**: Sind Anhaltspunkte oder Zeichen, die uns zeigen, ob die Ergebnisse erreicht werden.
- **Konzeptionelle Modelle:** Wie bei jedem Modell helfen uns konzeptionelle Modelle, komplexe (Öko-)Systeme zu vereinfachen. Sie sind nicht statistisch oder prädiktiv und haben nicht den Zweck, alle möglichen Prozesse und Beziehungen zu erklären. Gute konzeptionelle Modelle enthalten nur die relevanten Informationen. Im Zusammenhang mit der Wiederherstellung von Ökosystemen veranschaulichen sie die vermuteten und/oder angenommenen Auswirkungen der Bewirtschaftung und anderer Faktoren auf den Zustand der Ökosysteme. Wenn Ihre Frage beispielsweise lautet: "Wie kann die Wasserspeicherungsfähigkeit erhöht werden?", könnte eine Hypothese in Ihrem konzeptionellen Modell lauten: "Die Anwendung von Mulch ermöglicht eine höhere die Wasserspeicherung". Sie würden dann Indikatoren/Methoden auswählen, die Ihnen helfen, Ihre Hypothese zu überprüfen (z. B. Wasserspeicherungskapazitätstest). Anhand der Ergebnisse Ihrer Experimente beginnen Sie zu verstehen, welche Praktiken die Wassersysteme wiederherstellen. Für weitere Informationen und praktische Anwendungen konzeptioneller Modelle empfehlen wir die Arbeit von Bestelmayer et al (2017).
- **Landnutzung oder Landmanagement:** Bezieht sich auf die menschlichen Vorkehrungen, Aktivitäten und Arbeiten, die bestimmte Landbedeckungstypen erzeugen, verändern oder erhalten (UNCCD 2016).
- **Normierung***:* In unserem Kontext ist dies der Prozess der Umsetzung/Entwicklung von Normen auf der Grundlage eines breiten (wissenschaftlichen) Konsenses. Standardisierte Methoden tragen zur Interoperabilität der Daten bei und helfen, die Wiederholbarkeit und Qualität der Messungen zu gewährleisten.
- **Ökosystem:** Ein geografisches Gebiet, in dem eine Gemeinschaft oder eine Gruppe lebender Organismen (z. B. Pflanzen, Tiere) mit ihrer physikalischen/chemischen Umgebung (z. B. Landschaften und Wetter) interagieren und einen Mikrokosmos des Lebens bilden.
- **Ökologische Wiederherstellung**: Ist eine praktische Managementstrategie, die ökologische Prozesse wiederherstellt, um die Zusammensetzung, Struktur und Funktion von Ökosystemen zu erhalten (Apfelbaum & Chapman 1997).
- **Probenahmestandort oder Probenahmestelle:** Hierunter versteht man im weitesten Sinne die spezifischen Standorte, an denen die Sammlung ökologischer Daten im Laufe der Zeit erfolgt; sie sollten für ein bestimmtes Gebiet repräsentativ sein.
- **Referenzökosystem/-standorte:** Stellen den (ungefähren) Zustand des Ökosystems dar, in dem die Wiederherstellung angestrebt wird, wenn die Verschlechterung weniger stark oder gar nicht stattgefunden hätte (Gann et al., 2019).
- **Sanierung:** "(...) ein Prozess, der darauf abzielt, die ökologische Funktionalität wiederherzustellen und das menschliche Wohlbefinden in degradierten Landschaften zu verbessern" (Buckingham et al., 2019).
- **Überprüfungsmittel:** Sind die verschiedenen Tests, die zur Messung der Ergebnisse verwendet werden.
- **Überwachung:** Ist der systematische Prozess der Datenerfassung innerhalb eines bestimmten Zeitrahmens.
- **Wiederherstellung von Ökosystemen:** Der Prozess des Aufhaltens und der Umkehrung der Verschlechterung, der zu verbesserten Ökosystemleistungen und einer wiederhergestellten biologischen Vielfalt führt. Die Wiederherstellung von Ökosystemen umfasst ein breites Spektrum von Praktiken, die von den lokalen Bedingungen und gesellschaftlichen Entscheidungen abhängen (UN, 2019).
- **Zone(n)**: Bezieht sich auf die verschiedenen Bereiche/Standorte innerhalb des gesamten Projektgeländes, wie sie in der Planung des Geländes festgelegt wurden. Die Kriterien für die Ausweisung der einzelnen Zonen werden je nach Sanierungsprojekt unterschiedlich sein -–sie könnten auf den verschiedenen Formen der Bewirtschaftung (z. B. Beweidung, Mulch), den Ökosystemtypen (z. B. Wälder, Feuchtgebiete), den Höhenlagen, der Entfernung zum Gemeinschaftsgebiet usw. basieren.

## <span id="page-58-0"></span>**QUELLEN:**

- o Apfelbaum, S. I., & Chapman, K. A. (1997). Ecological restoration: a practical approach. Ecosystem Management: Applications for Sustainable Forest and Wildlife Resources. Yale University Press, New Haven, CT, 301-322.
- o Bano, R.m, Roy S. (2016). Extraction of Soil Microarthropods: A low cost Berlese-Tullgren funnels extractor.
- o Bestelmeyer B.T. et al. (2017) State and Transition Models: Theory, Applications, and Challenges. In: Briske D. (eds) Rangeland Systems. Springer Series on Environmental Management. Springer, Cham. https://doi.org/10.1007/978-3- 319-46709-2\_9
- o Buckingham, K., Ray, S., Granizo, C. G., Toh, L., Stolle, F., Zoveda, F., ... & Brandt, J. (2019). The road to restoration: a guide to identifying priorities and indicators for monitoring forest and landscape restoration. Food and Agriculture Organization of the United Nations and World Resources Institute, 70.
- o Eswaran, H., Van Den Berg, E., & Reich, P. (1993). Organic carbon in soils of the world. Soil science society of America journal, 57(1), 192-194.
- o Feddes, R.A. & Lenselink, K.R. (1994). 5 Evapotranspiration.
- o Gann, G. D., McDonald, T., Walder, B., Aronson, J., Nelson, C. R., Jonson, J., ... & Dixon, K. W. (2019). International principles and standards for the practice of ecological restoration. Restoration Ecology. 27 (S1): S1-S46., 27(S1), S1-S46
- o Hatten, J., & Liles, G. (2019). A 'healthy balance–The role of physical and chemical properties in maintaining forest soil function in a changing world. In Developments in Soil Science (Vol. 36, pp. 373-396). Elsevier.
- o He, S., He, Z., Yang, X., & Baligar, V. C. (2012). Mechanisms of nickel uptake and hyperaccumulation by plants and implications for soil remediation. Advances in agronomy, 117, 117-189.
- o Hillel, D., & Hatfield, J. L. (Eds.). (2005). Encyclopedia of Soils in the Environment (Vol. 3). Amsterdam: Elsevier
- o Running, S., & Zhao, M. (2019). MOD17A3HGF MODIS/Terra net primary production gap-filled yearly L4 global 500m SIN grid V006. NASA EOSDIS land processes DAAC.
- o Situmorang, J. P., Sugianto, S., & Darusman, D. (2016). Estimation of Carbon Stock Stands using EVI and NDVI vegetation index in production forest of Lembah Seulawah sub-district, Aceh Indonesia. *Aceh International Journal of Science and Technology, 5(3), 126-139.*
- o Stockmann, U., Adams, M. A., Crawford, J. W., Field, D. J., Henakaarchchi, N., Jenkins, Zimmermann, M. (2013). The knowns, known unknowns and unknowns of sequestration of soil organic carbon. Agriculture, Ecosystems & Environment, 164, 80-99
- o Kaestner, M., Miltner, A., & Liang, C. (2019, January). Microbial necromass in soil organic matter (SOM) and its impact on soil processes and properties. In Geophysical Research Abstracts (Vol. 21)
- o Liang, C., Kästner, M., & Joergensen, R. G. (2020). Microbial necromass on the rise: the growing focus on its role in soil organic matter development.
- o NRCS, U. (2015). Soil quality indicator sheets
- o Ponce-Hernandez, R., Koohafkan, P., & Antoine, J. (2004). Assessing carbon stocks and modelling win-win scenarios of carbon sequestration through landuse changes (Vol. 1). Food & Agriculture Org.
- o UNCCD (United Nations Convention to Combat Desertification). 2016. "Land Degradation." UNCCD Knowledge Hub.
- o USAID (United States Agency for International Aid). 2018. "What is Adaptive Management?" USAID Learning Lab.